# **OXIDE: THE ESSENCE OF RUST**

#### *Aaron Weiss Northeastern University*

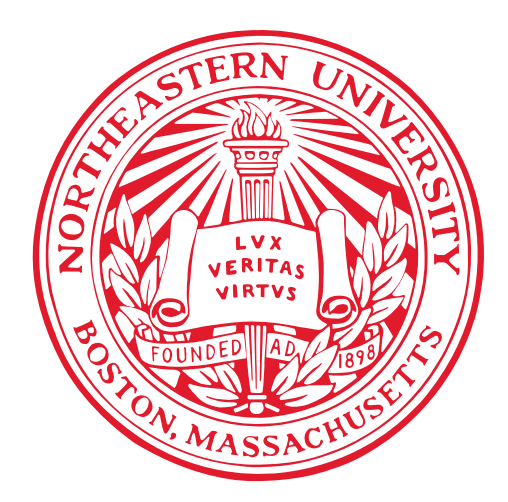

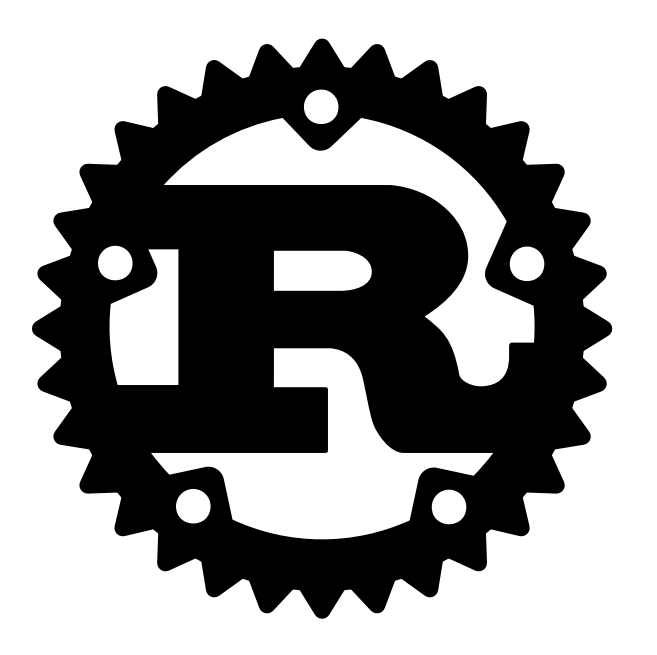

**" Rust** is a systems programming language that runs blazingly fast, prevents segfaults, and guarantees thread safety.

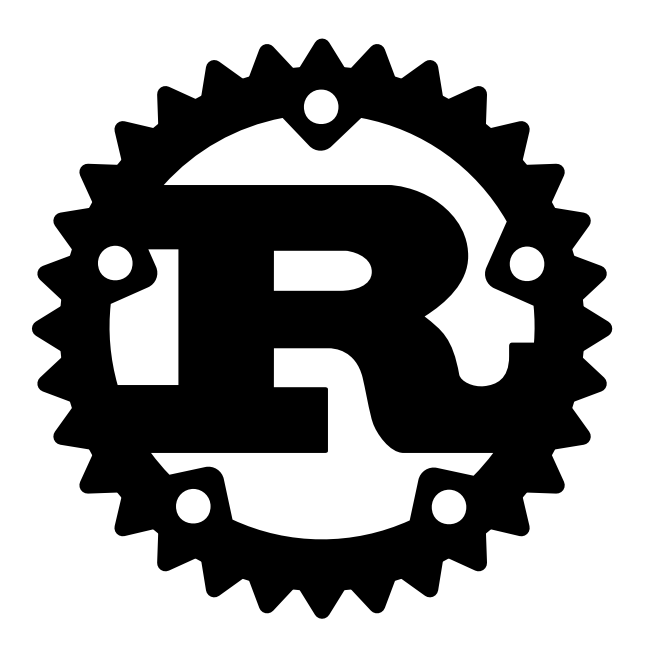

**"** Rust is a systems programming language that runs blazingly fast, prevents segfaults, and guarantees thread safety.

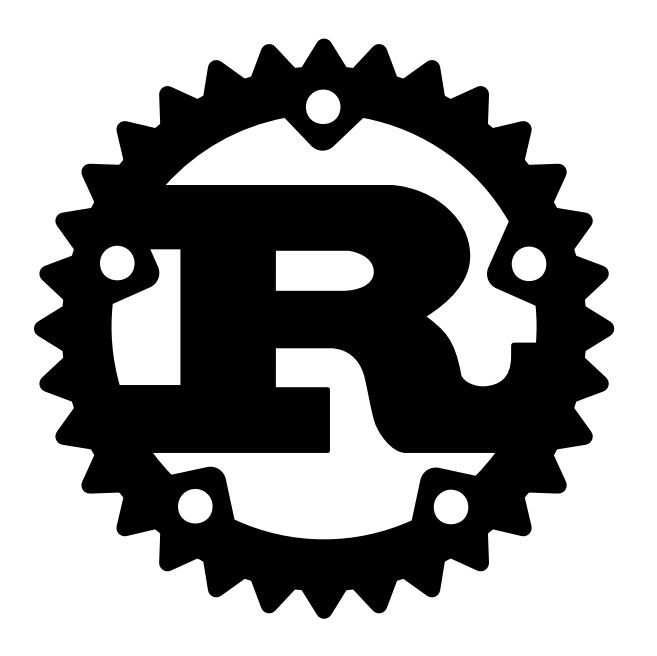

**" Rust** is a systems programming language that runs blazingly fast, *blazingly fast*prevents segfaults, and guarantees thread safety.

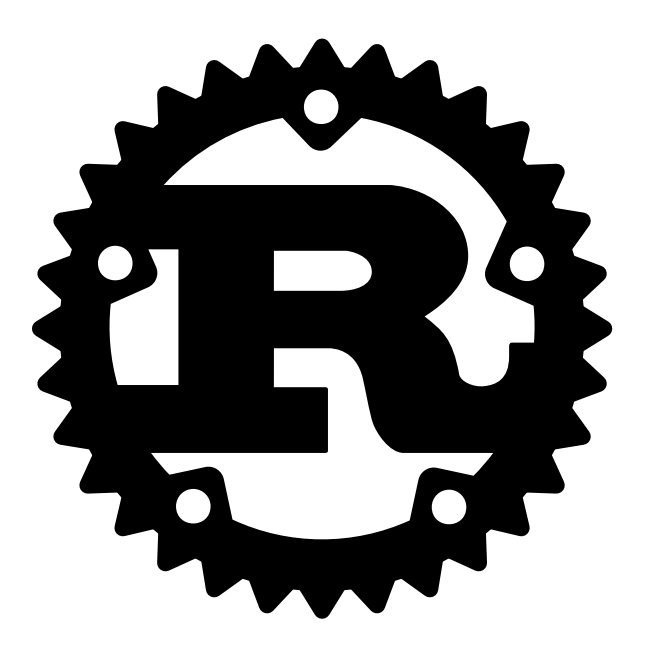

**" Rust** is a systems programming language that runs blazingly fast, prevents segfaults, and guarantees *prevents segfaults, guarantees* thread safety. *thread safety.*

*Memory safety without garbage collection*

*Abstraction without overhead*

*Concurrency without data races*

*Stability without stagnation*

*Hack without fear.*

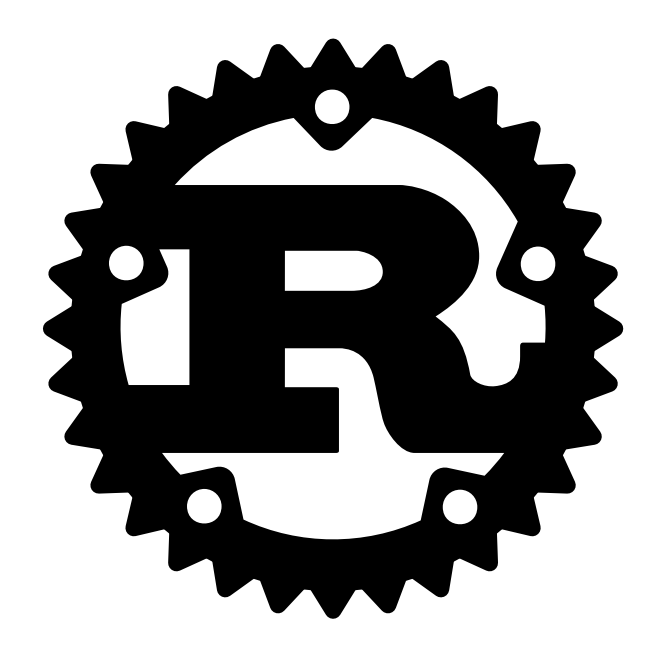

# **WE HAVE CUTE CRABS**

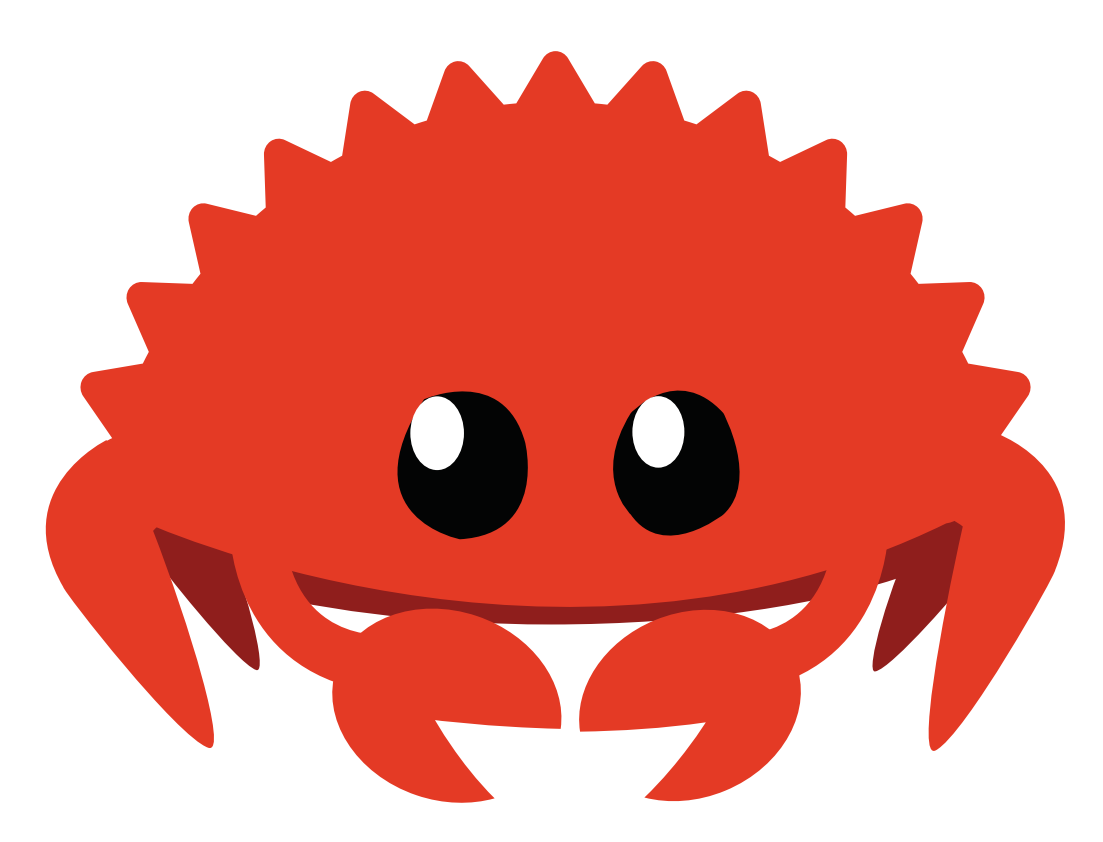

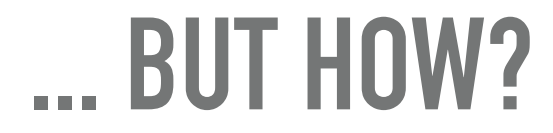

#### ... BUT HOW?

# Ownership

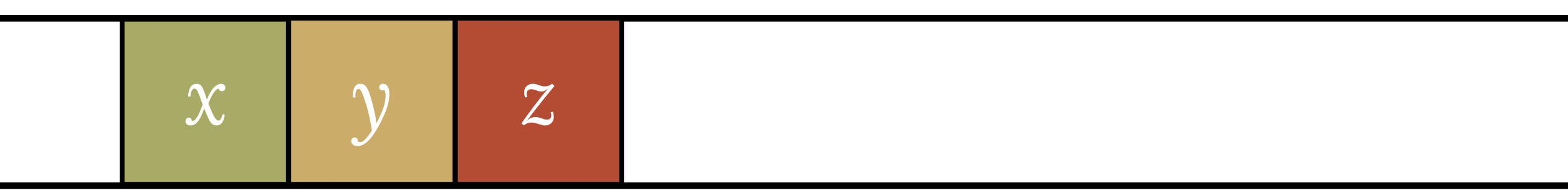

#### variables "own" the values they're bound to

#### **... BUT HOW?**

# *Ownership*

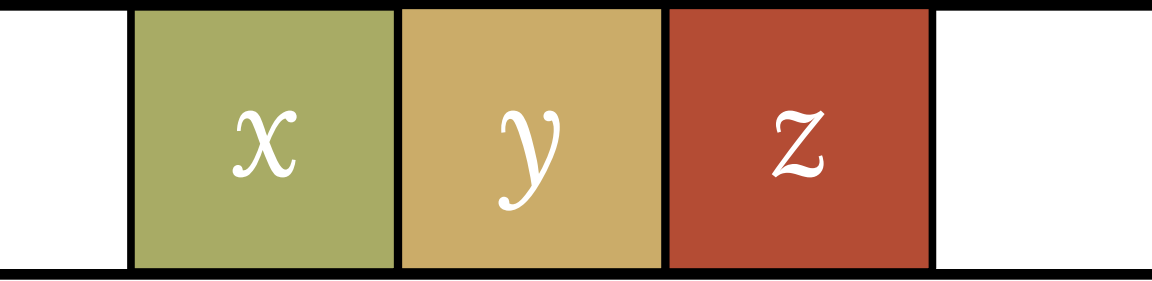

*Borrowing* variables *"own"* the values they're bound to

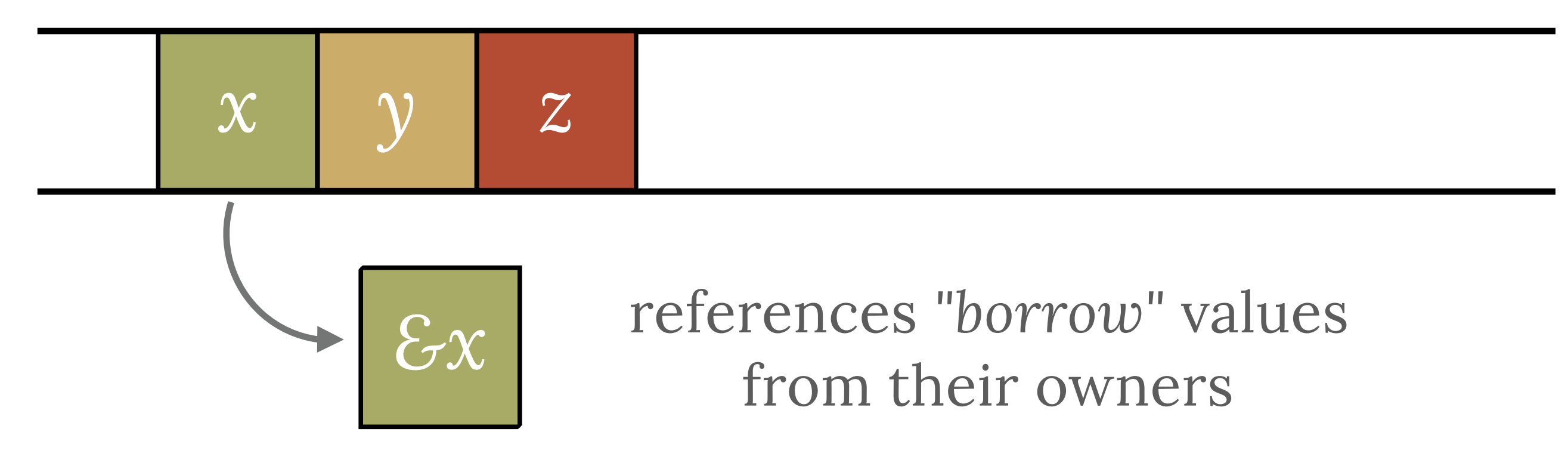

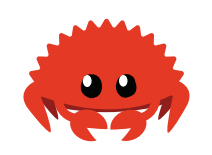

```
extern crate irc; 
use irc:: client:: prelude:: *;
```

```
fn main() \rightarrow irc::error::Result<()> {
    let config = Config {...};
    let mut reactor = Ir^{\text{c}}Reactor::new()?;
    let client = reactor.prepare_client_and_connect(&config)?;
     client.identify()?;
```

```
 reactor.register_client_with_handler(client, |client, message| { 
    print!("{}", message);
    0k(()) });
```

```
 reactor.run()?;
```
}

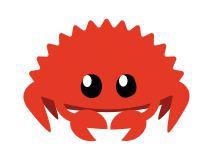

```
extern crate irc; 
use irc:: client:: prelude:: *;
```

```
fn main() \rightarrow irc::error::Result<()> {
    let config = Config {...};
    let mut reactor = Ir^{\text{c}}Reactor::new()?;
    let client = reactor.prepare_client_and_connect(&config)?;
     client.identify()?;
```

```
 reactor.register_client_with_handler(client, |client, message| { 
    print!("{}", message);
    0k(()) });
```

```
 reactor.run()?;
```
}

```
extern crate irc; 
use irc:: client:: prelude:: *;
fn main() \rightarrow irc::error::Result<()> {
\sum_i let config = Config \{ ... \};
Let mut reactor = IrcReactor::new()?;
    let client = reactor.prepare_client_and_connect(&config)?;
     client.identify()?; 
     reactor.register_client_with_handler(client, |client, message| { 
        print!("{}", message);
         Ok(()) 
     }); 
     reactor.run()?; 
}
```

```
extern crate irc; 
use irc:: client:: prelude:: *;
fn main() \rightarrow irc::error::Result<()> {
    let config = Config {...};
    let mut reactor = Ircheactor::new()?;
 let client = reactor.prepare_client_and_connect(&config)?; 
New client.identify()?;
     reactor.register_client_with_handler(client, |client, message| { 
        print!("{}", message);
         Ok(()) 
     }); 
     reactor.run()?; 
}
```

```
extern crate irc; 
use irc:: client:: prelude:: *;
fn main() \rightarrow irc::error::Result<()> {
    let config = Config {...};
    let mut reactor = Ircheactor::new()?;
    let client = reactor.prepare_client_and_connect(&config)?;
     client.identify()?; 
 reactor.register_client_with_handler(client, |client, message| { 
        print!("{}", message);
        0k(()) }); 
     reactor.run()?; 
}
```

```
extern crate irc; 
use irc:: client:: prelude:: *;
fn main() \rightarrow irc::error::Result<()> {
    let config = Config {...};
    let mut reactor = Ircheactor::new()?;
    let client = reactor.prepare_client_and_connect(&config)?;
     client.identify()?; 
     reactor.register_client_with_handler(client, |client, message| { 
        print!("{}", message);
         Ok(()) 
     }); 
reactor.run()?;
}
```
}

```
extern crate irc; 
use irc:: client:: prelude:: *;
fn main() \rightarrow irc::error::Result<()> {
    let config = Config {...};
    let mut reactor = Ir^{\text{c}}Reactor::new()?;
let client = reactor.prepare_client_and_connect(&config)?;
     client.identify()?; 
     reactor.register_client_with_handler(client, |client, message| { 
        print!("{}", message);
         Ok(()) 
     }); 
     reactor.run()?;
```

```
extern crate irc; 
use irc:: client:: prelude:: *;
fn main() \rightarrow irc::error::Result<()> {
    let config = Config {...};
    let mut reactor = Ir^cReactor::new()?;
    let client = reactor.prepare_client_and_connect(&config)?;
     client.identify()?; 
reactor.register_client_with_handler(client, |client, message| {
        print!("{}", message);
         Ok(()) 
     }); 
     reactor.run()?; 
}
```
#### **THE CURRENT STATE OF AFFAIRS**

# **THE CURRENT STATE OF AFFAIRS**

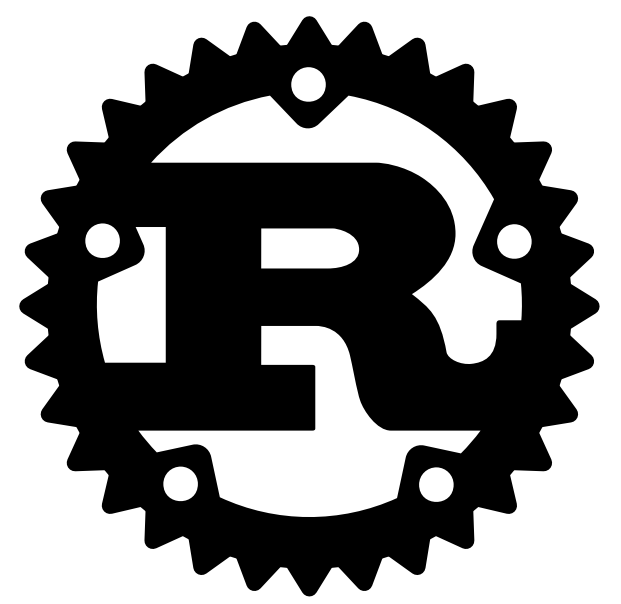

#### **RUST**

# *interprocedural* static analysis with *ad-hoc* constraint solving

# **THE CURRENT STATE OF AFFAIRS**

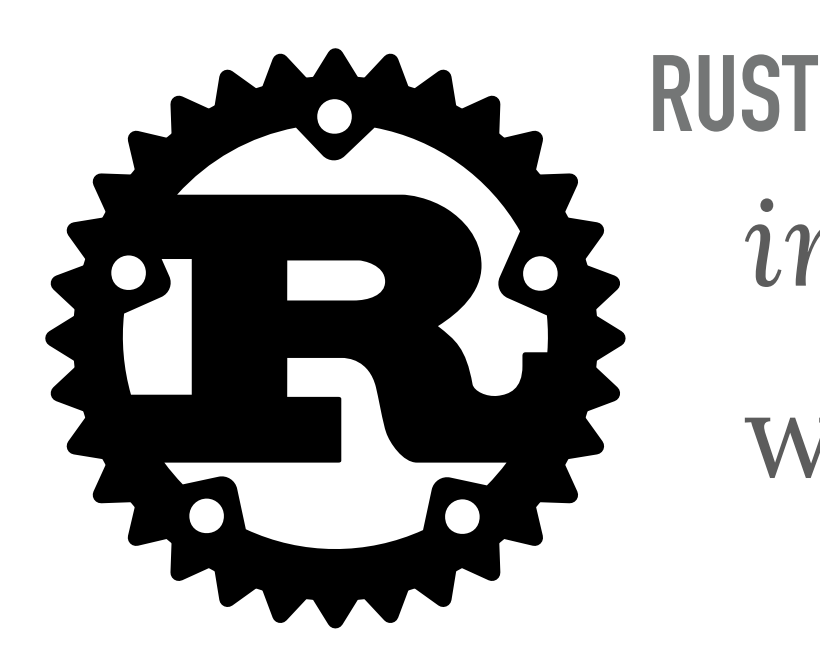

*interprocedural* static analysis with *ad-hoc* constraint solving

**RUSTBELT (JUNG, JOURDAN, KREBBERS, AND DREYER, POPL '18)** *formal* language specified in *Iris* but low-level, in a *CPS-style*.

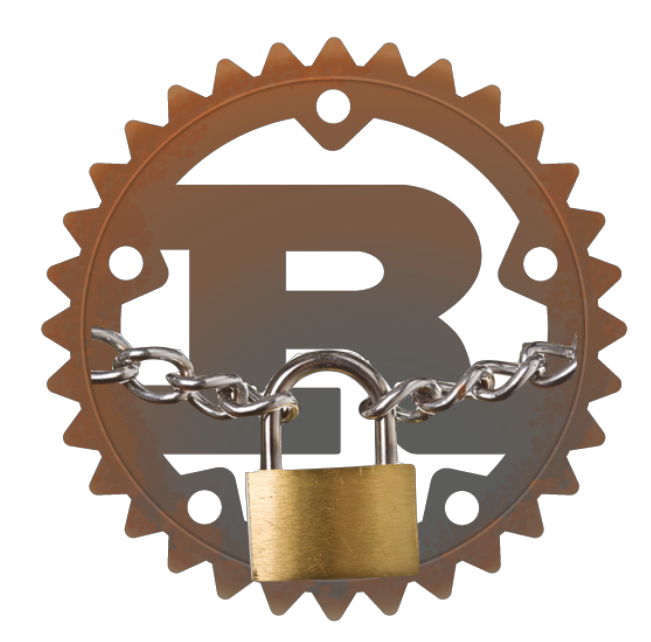

# **BUT WE WANT TO GO HIGHER**

# **BUT WE WANT TO GO HIGHER**

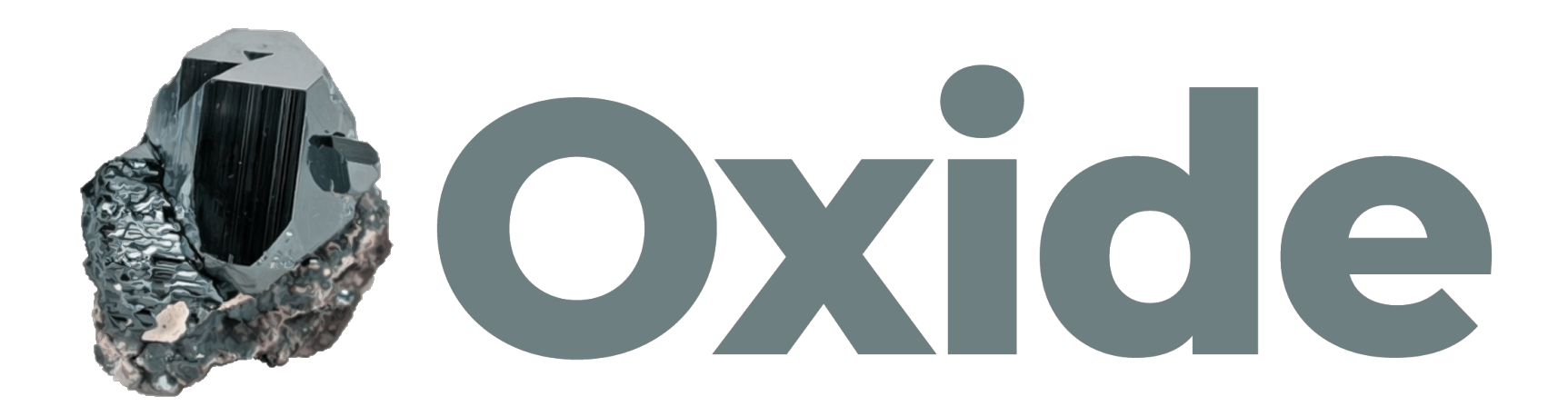

#### **CAPABILITIES FOR OWNERSHIP**

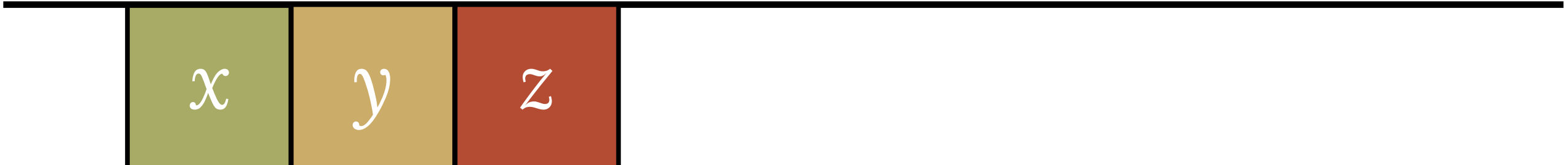

. . . . . . . . . .

## **CAPABILITIES FOR OWNERSHIP**

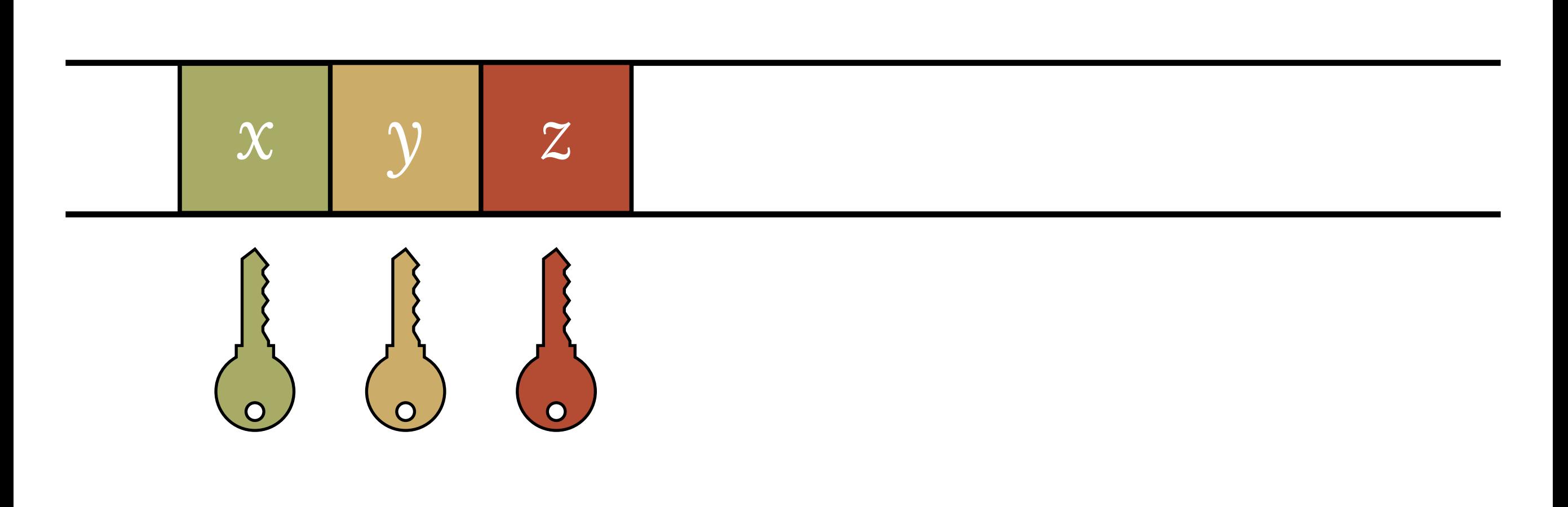

# *capabilities* guard the use of identifiers

 $\bullet \quad \bullet$ 

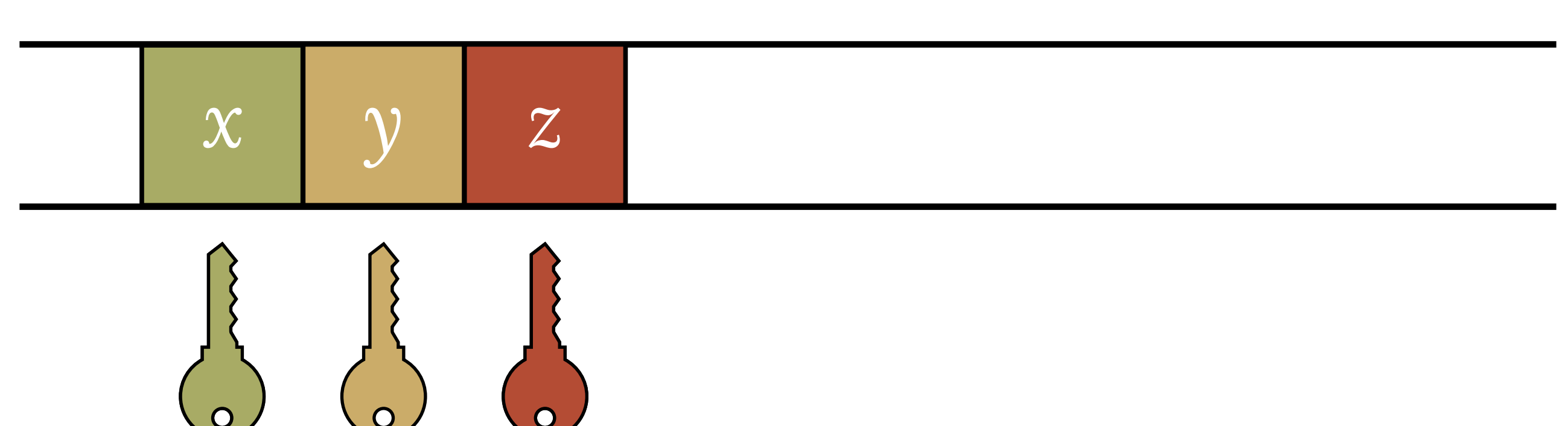

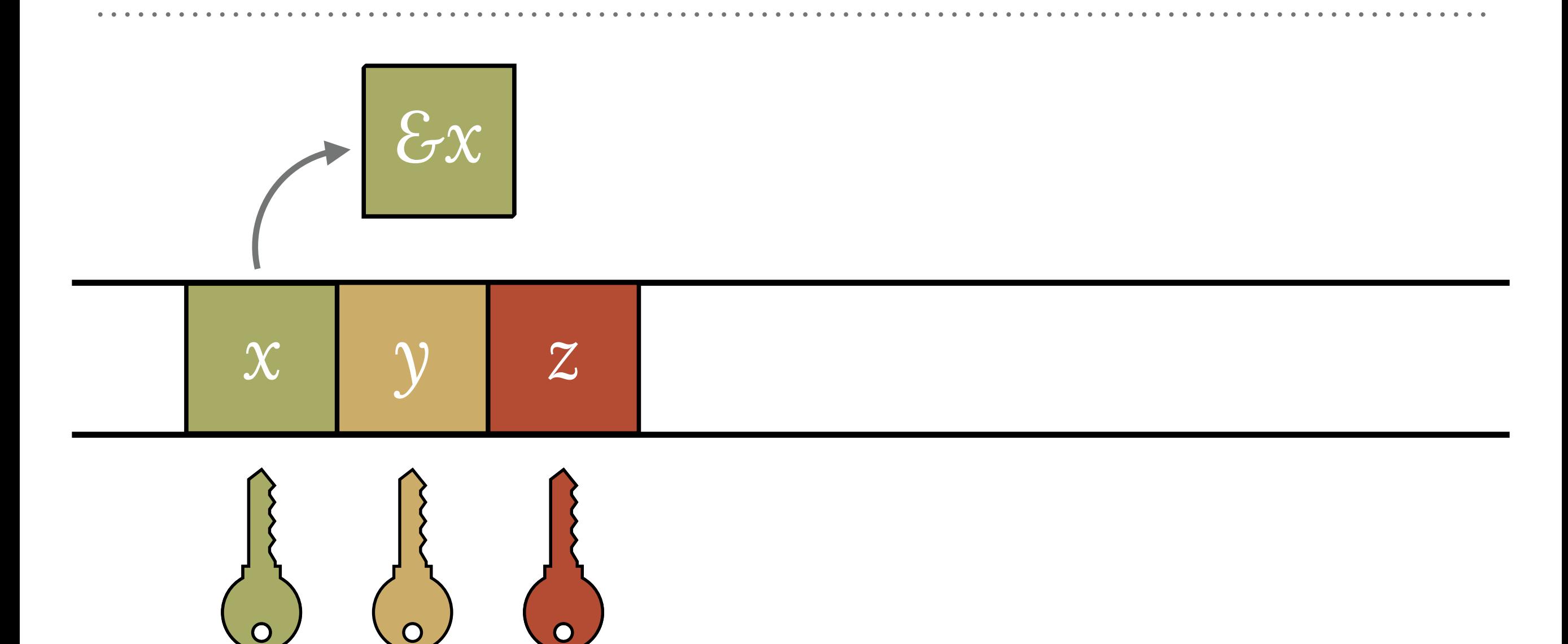

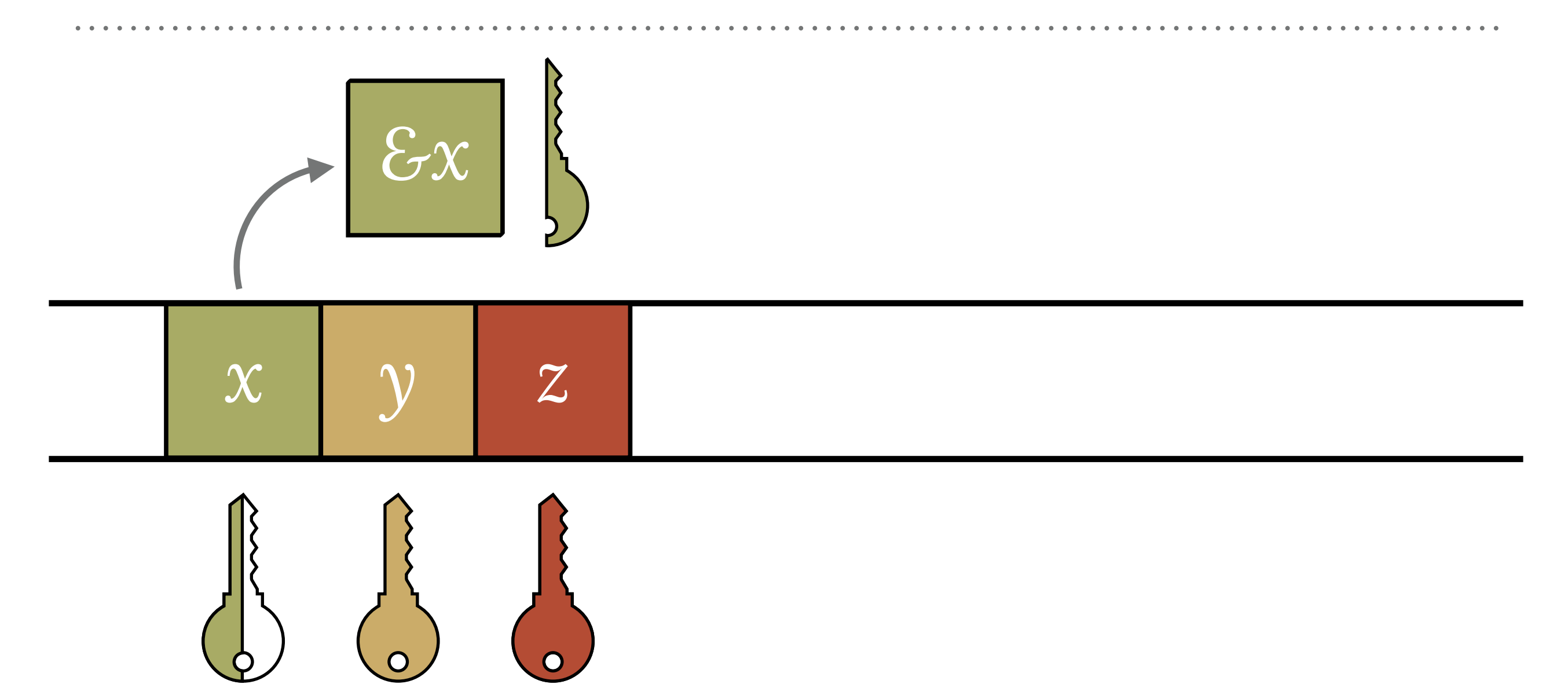

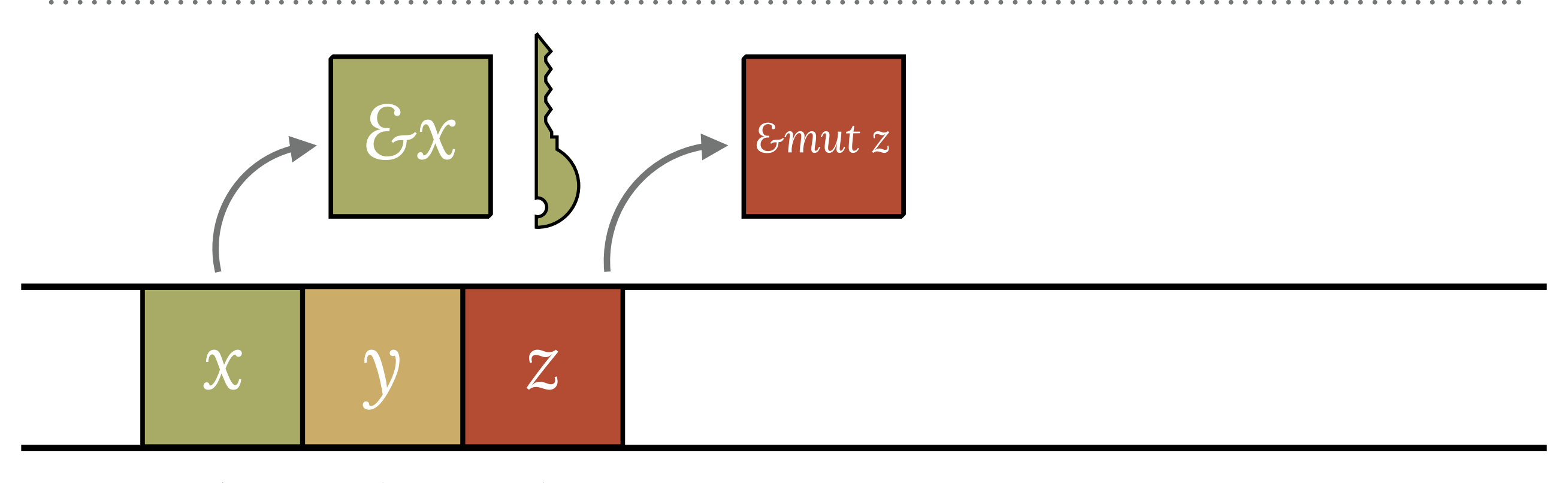

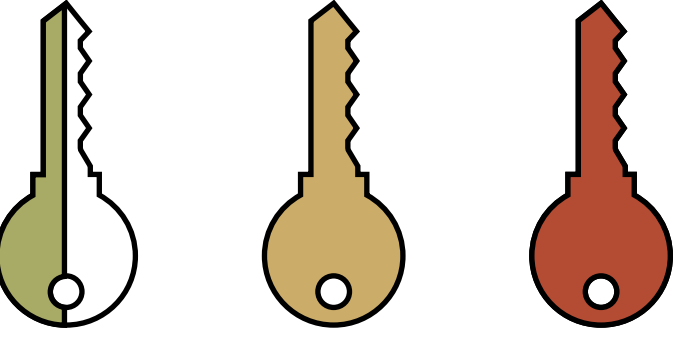

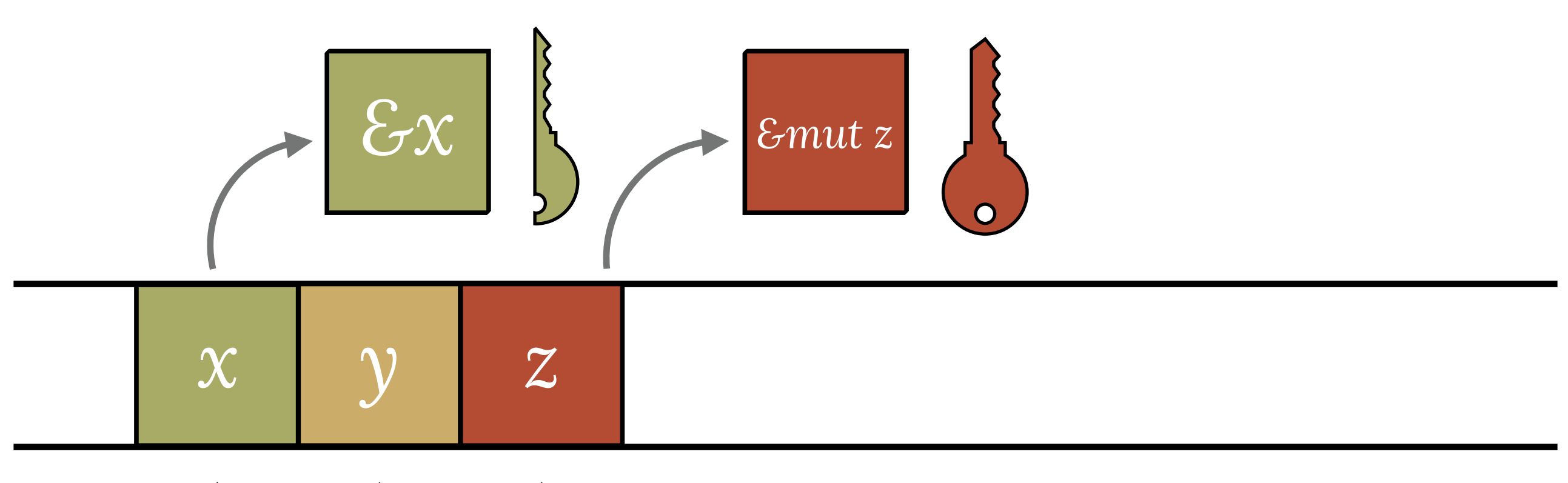

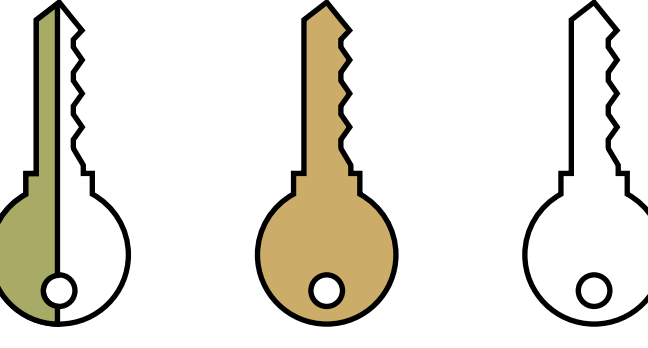

## **MOVES TAKE THE CAPABILITY AND THE HOLE**

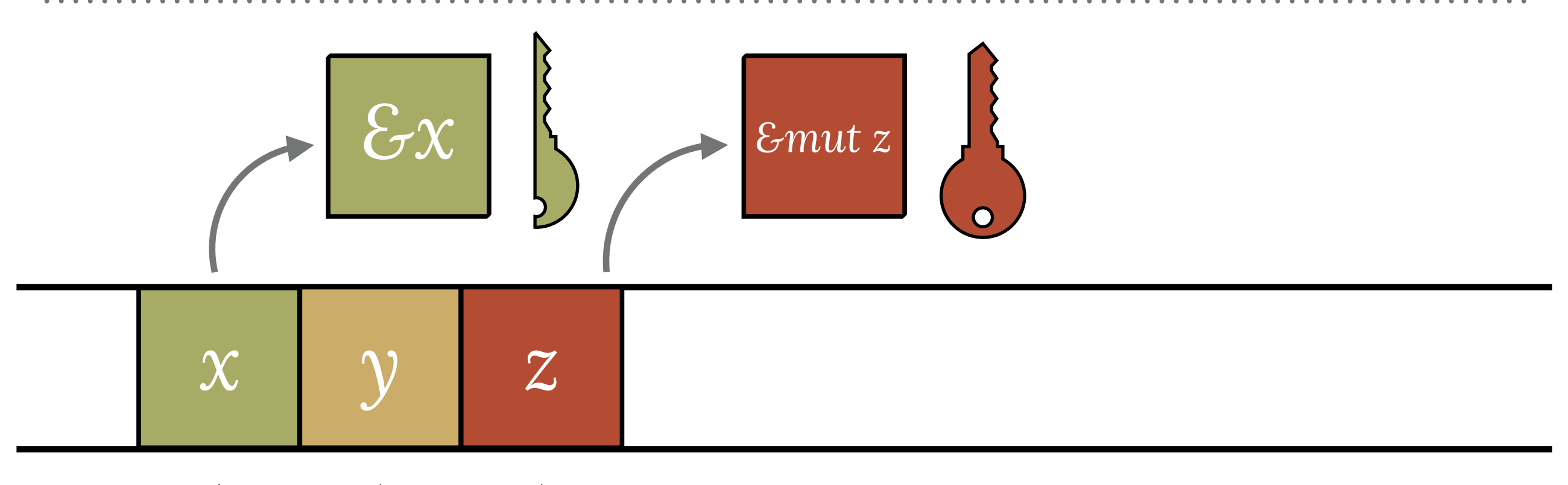

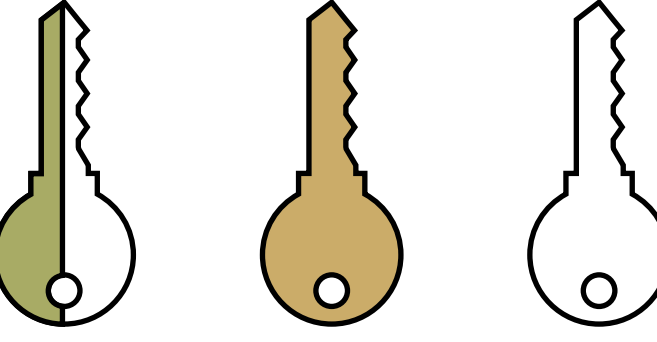

## **MOVES TAKE THE CAPABILITY AND THE HOLE**

 $\overline{O}$ 

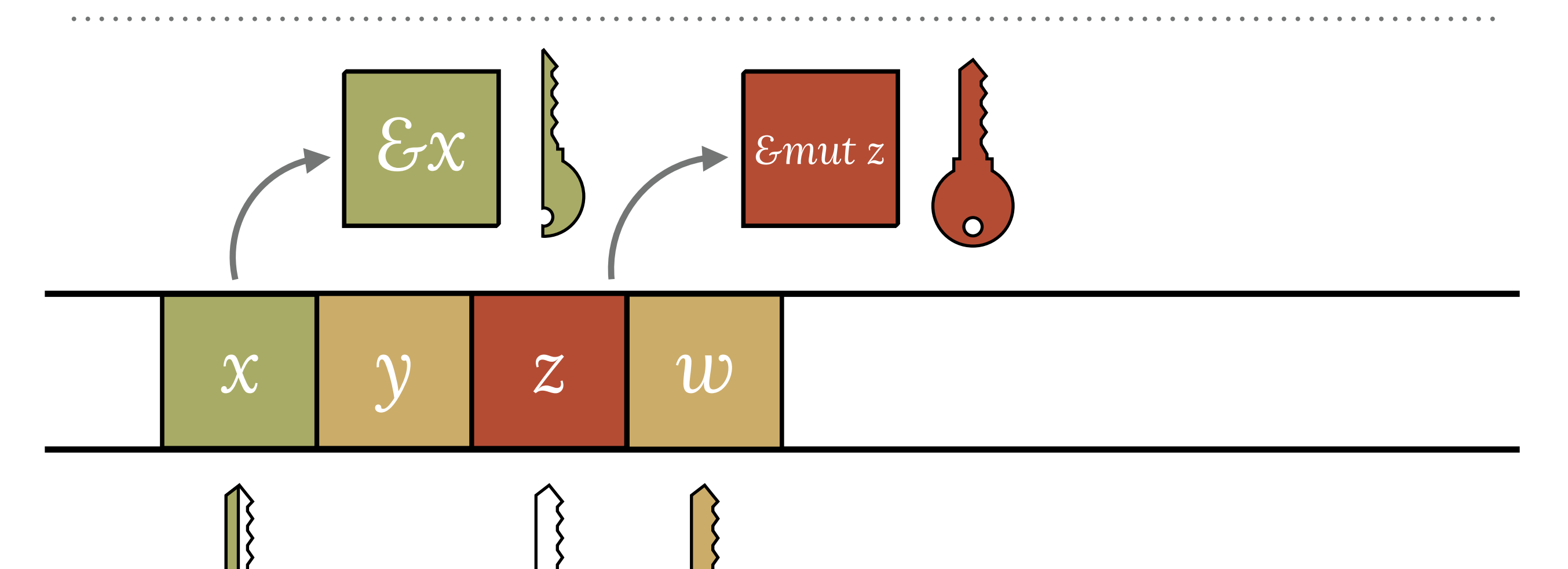

## **WE CALL REFERENCE SITES LOANS**

```
extern crate irc; 
use irc:: client:: prelude:: *;
fn main() \rightarrow irc::error::Result<()> {
    let config = Config {...};
    let mut reactor = Ir^cReactor::new()?;
let client = reactor.prepare_client_and_connect(&config)?;
     client.identify()?; 
     reactor.register_client_with_handler(client, |client, message| { 
        print!("{}", message);
         Ok(()) 
     }); 
     reactor.run()?; 
}
                                                               a loan
```
x : u32

x : u32 &x : &'x u32

x : u32 &x : &'x u32

regions represent sets of loans

global context  $\sum$ 

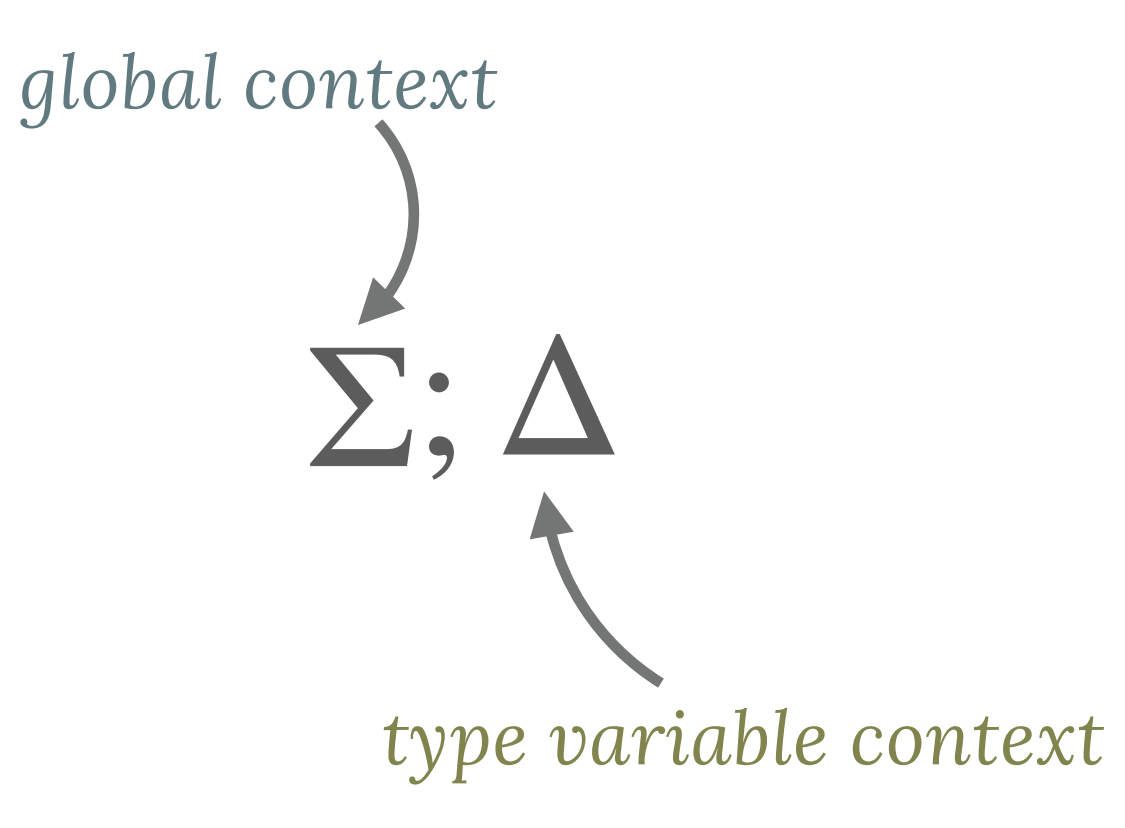

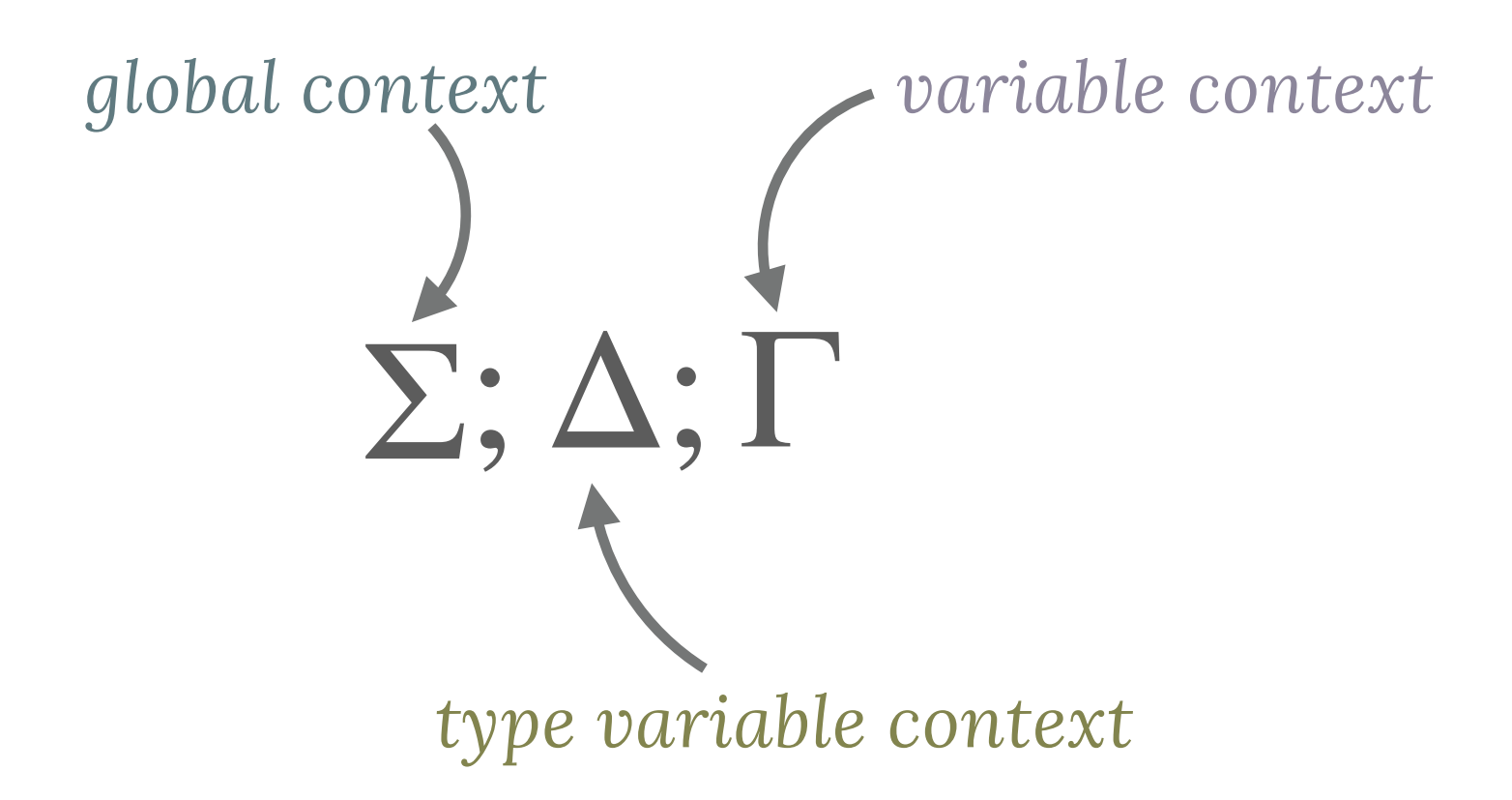

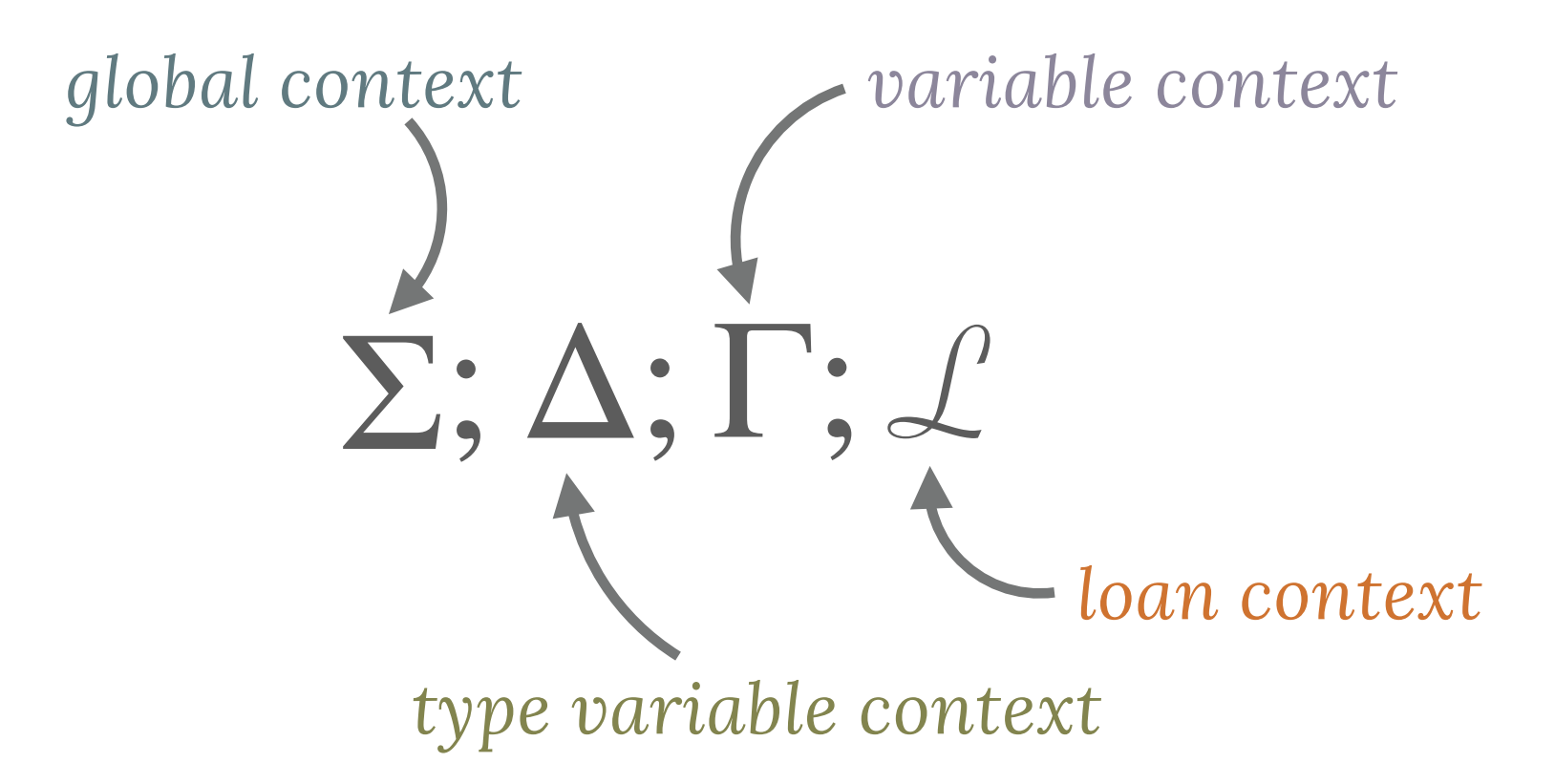

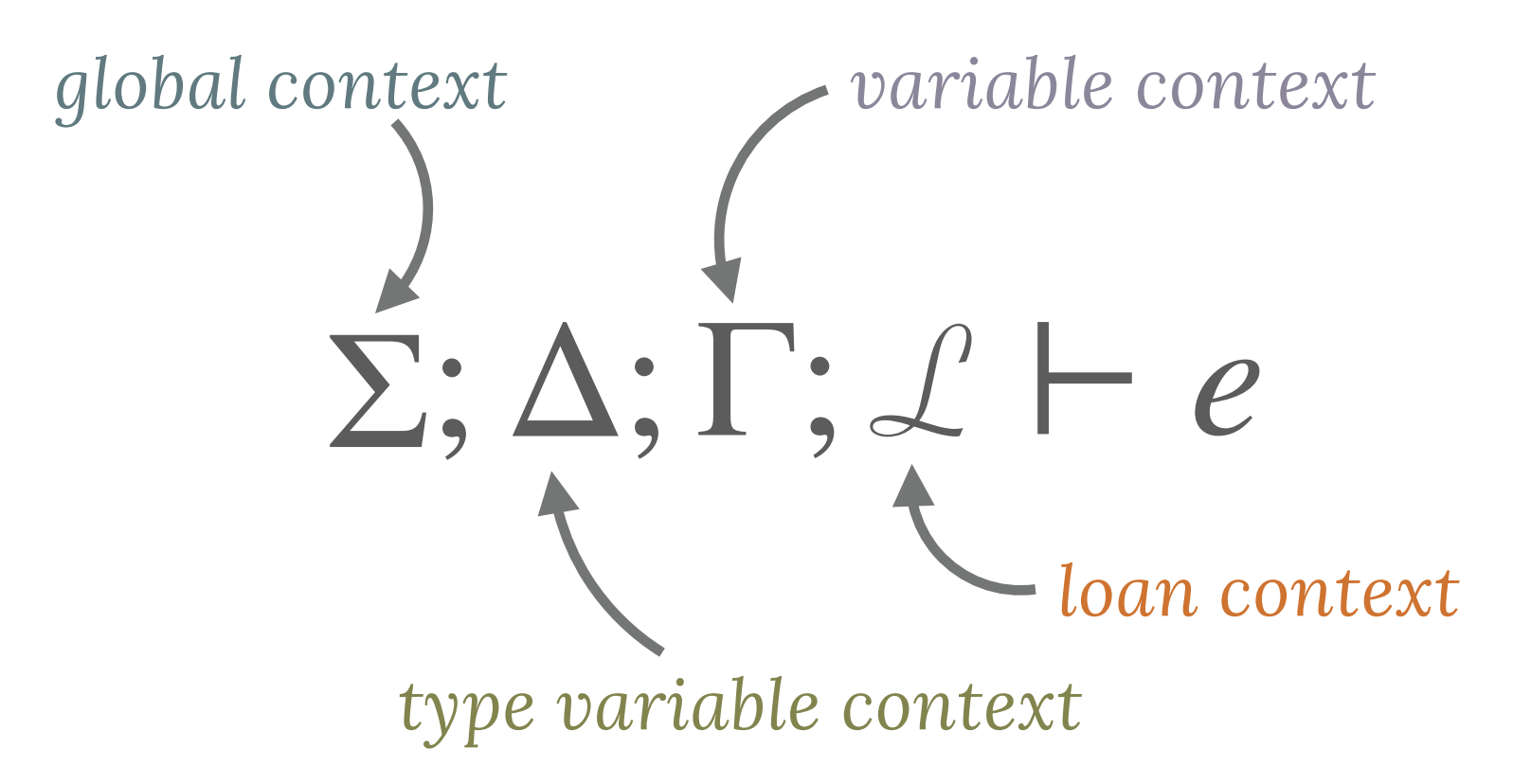

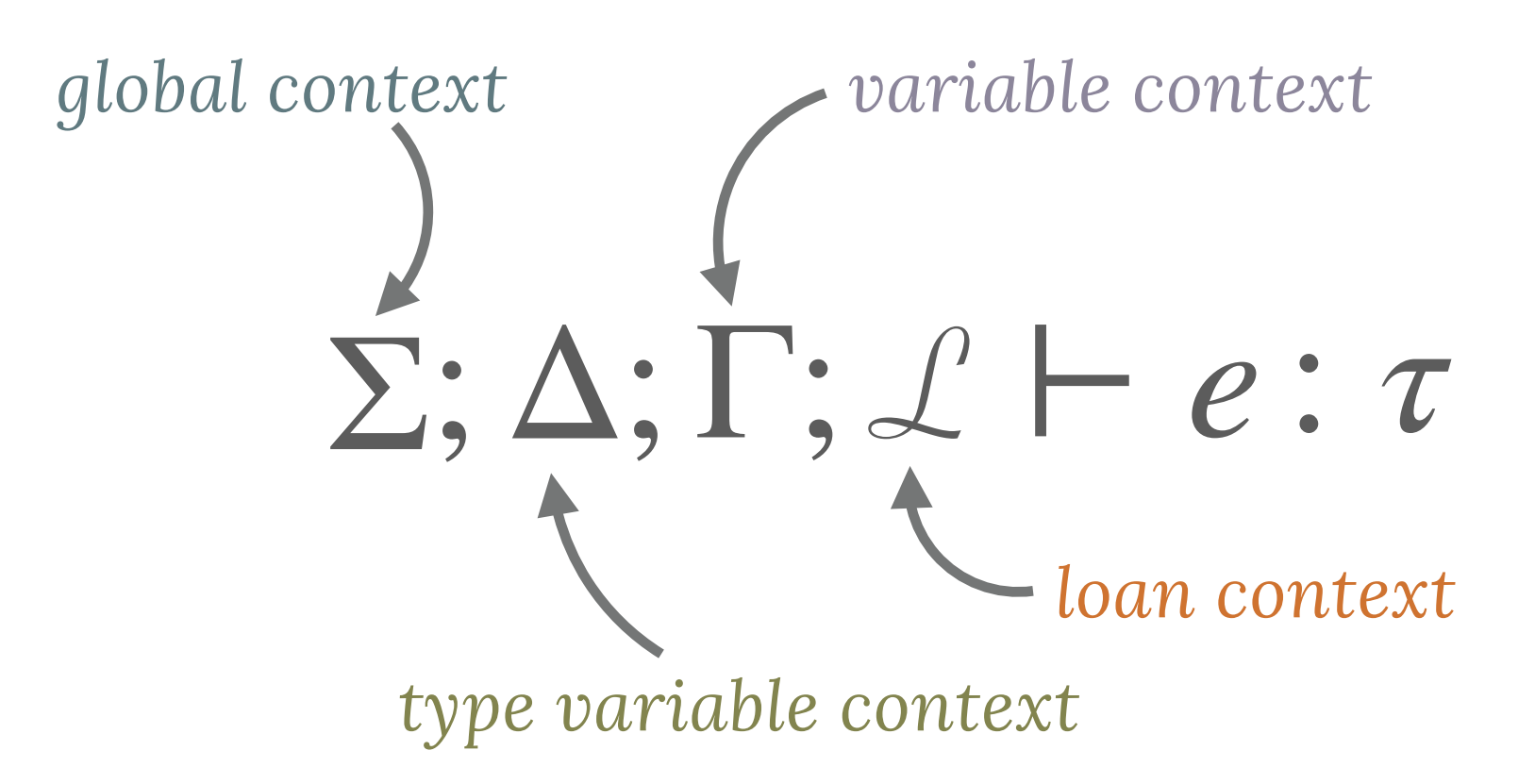

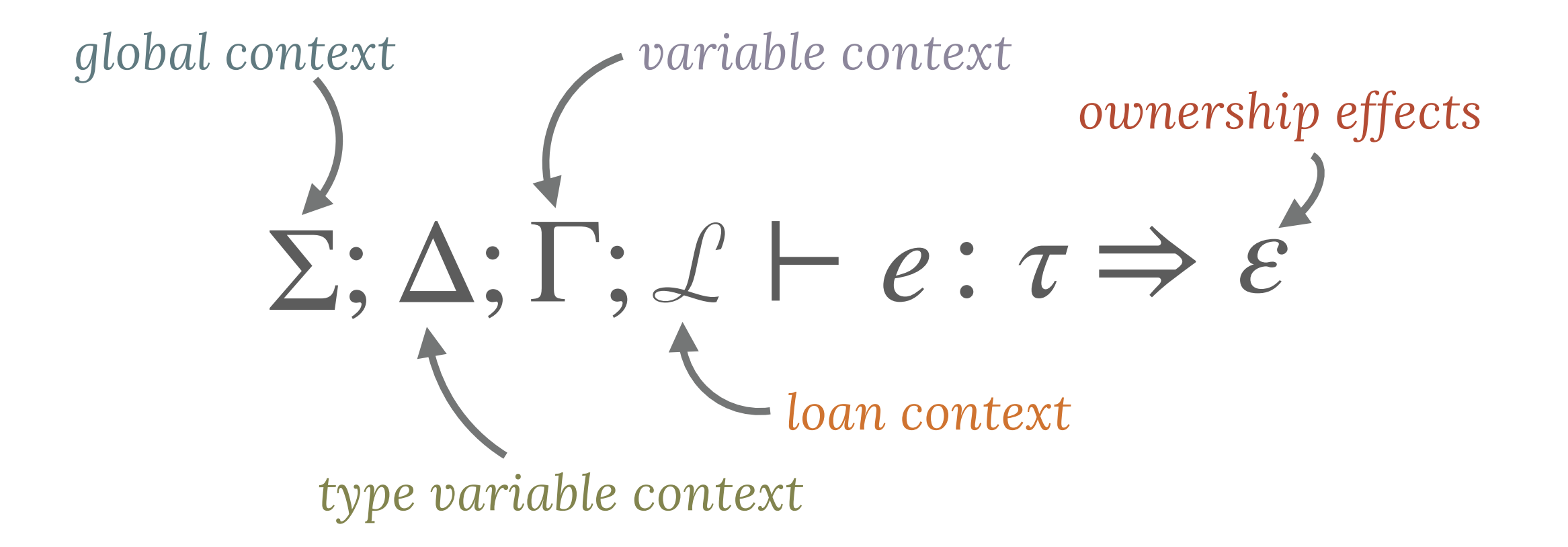

 $'a \notin \mathcal{L}$ 

. . . . . . . . . . . . . . . . . . .

# $'a \notin \mathcal{L}$   $\Gamma \vdash x :_{f} \tau$

# $a \notin \mathcal{L}$   $\Gamma \vdash x :_{f} \tau$   $f \neq 0$

# $a \notin \mathcal{L}$   $\Gamma \vdash x :_{f} \tau$   $f \neq 0$  $\Sigma; \Delta; \Gamma; \mathcal{L} \vdash \delta$ 'a x :  $\delta$ {'a}  $\tau$

# $a \notin \mathcal{L}$   $\Gamma \vdash x :_{f} \tau$   $f \neq 0$

#### $\Sigma; \Delta; \Gamma; \mathcal{L} \vdash \delta$ 'a x :  $\delta$ {'a}  $\tau$  $\Rightarrow$  borrow imm x as 'a

 $\Sigma; \Delta; \Gamma; \mathcal{L} \vdash \text{if } e_1 \{e_2\} \text{ else } \{e_3\}$ :

#### $\Sigma; \Delta; \Gamma; \mathcal{L} \vdash e_1 : \text{bool} \Rightarrow \varepsilon_1$

#### $\Sigma; \Delta; \Gamma; \mathcal{L} \vdash \text{if } e_1 \{e_2\} \text{ else } \{e_3\}$ :

# $\Sigma; \Delta; \Gamma; \mathcal{L} \vdash e_1 : \text{bool} \Rightarrow \varepsilon_1$  $\Sigma; \Delta; \varepsilon_1(\Gamma; \mathcal{L}) \vdash e_2 : \tau_2 \Rightarrow \varepsilon_2$

 $\Sigma; \Delta; \Gamma; \mathcal{L} \vdash \text{if } e_1 \{e_2\} \text{ else } \{e_3\}$ :

# $\Sigma: \Delta$ ;  $\varepsilon_1(\Gamma; \mathcal{L}) \vdash e_2 : \tau_2 \Rightarrow \varepsilon_2$  $\Sigma; \Delta; \Gamma; \mathcal{L} \vdash e_1 : \text{bool} \Rightarrow \varepsilon_1$  $\Sigma: \Delta$ ;  $\varepsilon_1(\Gamma; \mathcal{L}) \vdash e_3 : \tau_3 \Rightarrow \varepsilon_3$

 $\Sigma: \Delta$ ;  $\Gamma$ ;  $\mathcal{L} \vdash$  if  $e_1$  { $e_2$ } else { $e_3$ }:

# $\tau_2 \sim \tau_3 \Rightarrow \tau$  $\Sigma: \Delta$ ;  $\varepsilon_1(\Gamma; \mathcal{L}) \vdash e_2 : \tau_2 \Rightarrow \varepsilon_2$  $\Sigma; \Delta; \Gamma; \mathcal{L} \vdash e_1 : \text{bool} \Rightarrow \varepsilon_1$  $\Sigma: \Delta: \mathcal{E}_1(\Gamma; \mathcal{L}) \vdash e_3 : \tau_3 \Rightarrow \varepsilon_3$

 $\Sigma; \Delta, \Gamma; \mathcal{L} \vdash \text{if } e_1 \{ e_2 \} \text{ else } \{ e_3 \}$ :

# $\tau_2 \sim \tau_3 \Rightarrow \tau$  $\Sigma: \Delta$ ;  $\varepsilon_1(\Gamma; \mathcal{L}) \vdash e_2 : \tau_2 \Rightarrow \varepsilon_2$  $\Sigma; \Delta; \Gamma; \mathcal{L} \vdash e_1 : \text{bool} \Rightarrow \varepsilon_1$  $\Sigma: \Delta$ ;  $\varepsilon_1(\Gamma; \mathcal{L}) \vdash e_3 : \tau_3 \Rightarrow \varepsilon_3$

 $\Sigma; \Delta; \Gamma; \mathcal{L} \vdash \text{if } e_1 \{ e_2 \} \text{ else } \{ e_3 \} : \tau \Rightarrow e_1, e_2, e_3$ 

. . . . . . . . . . . . . . . .

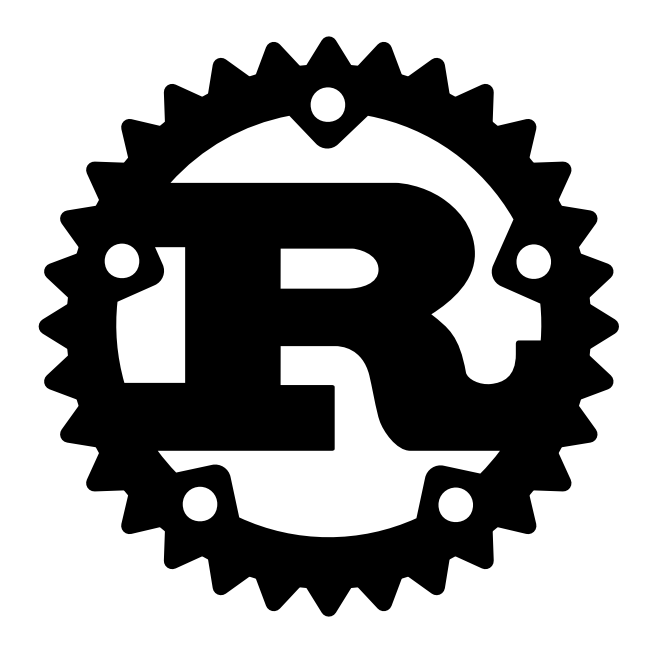

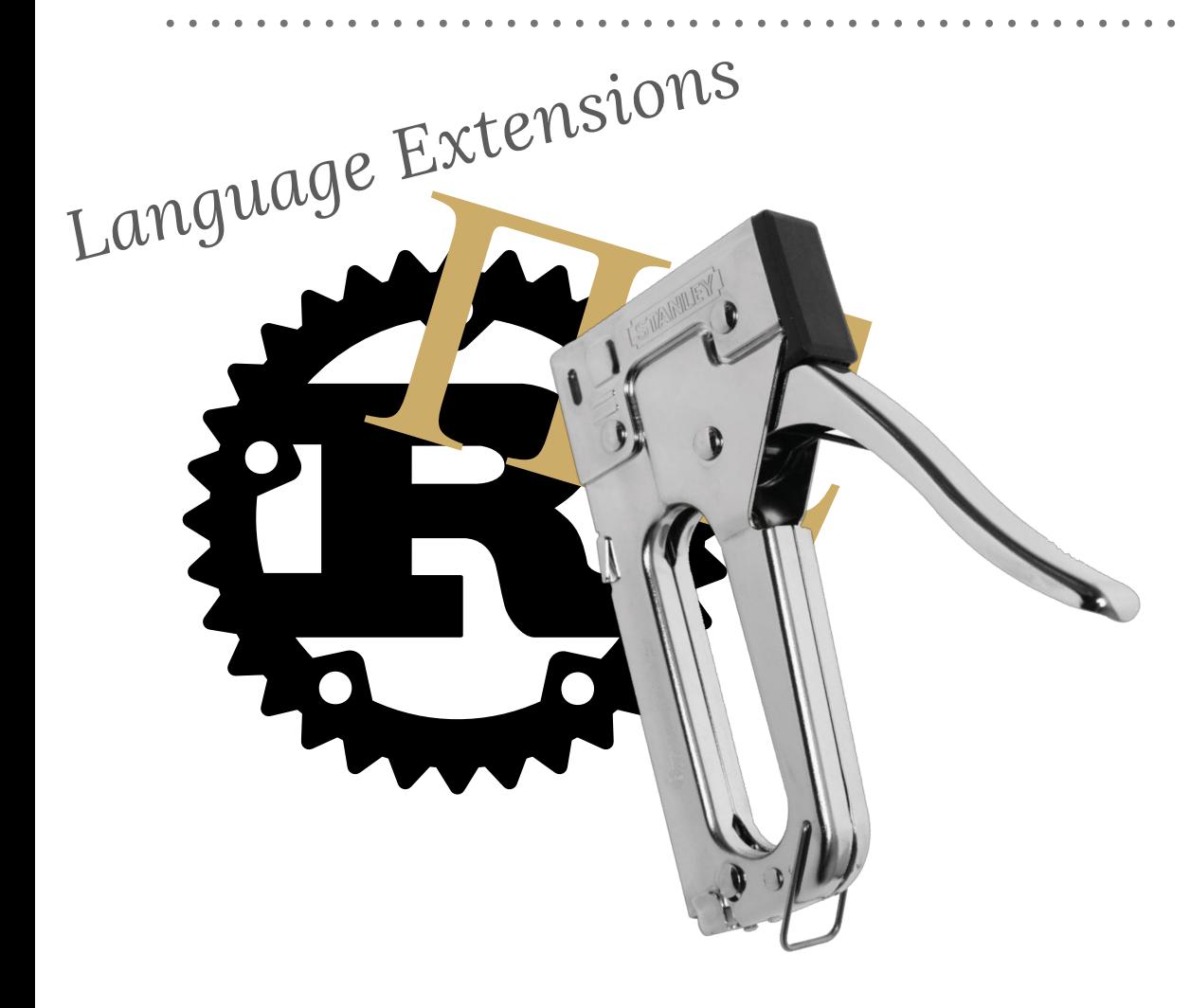

. . . . . . . . . . . . . . .

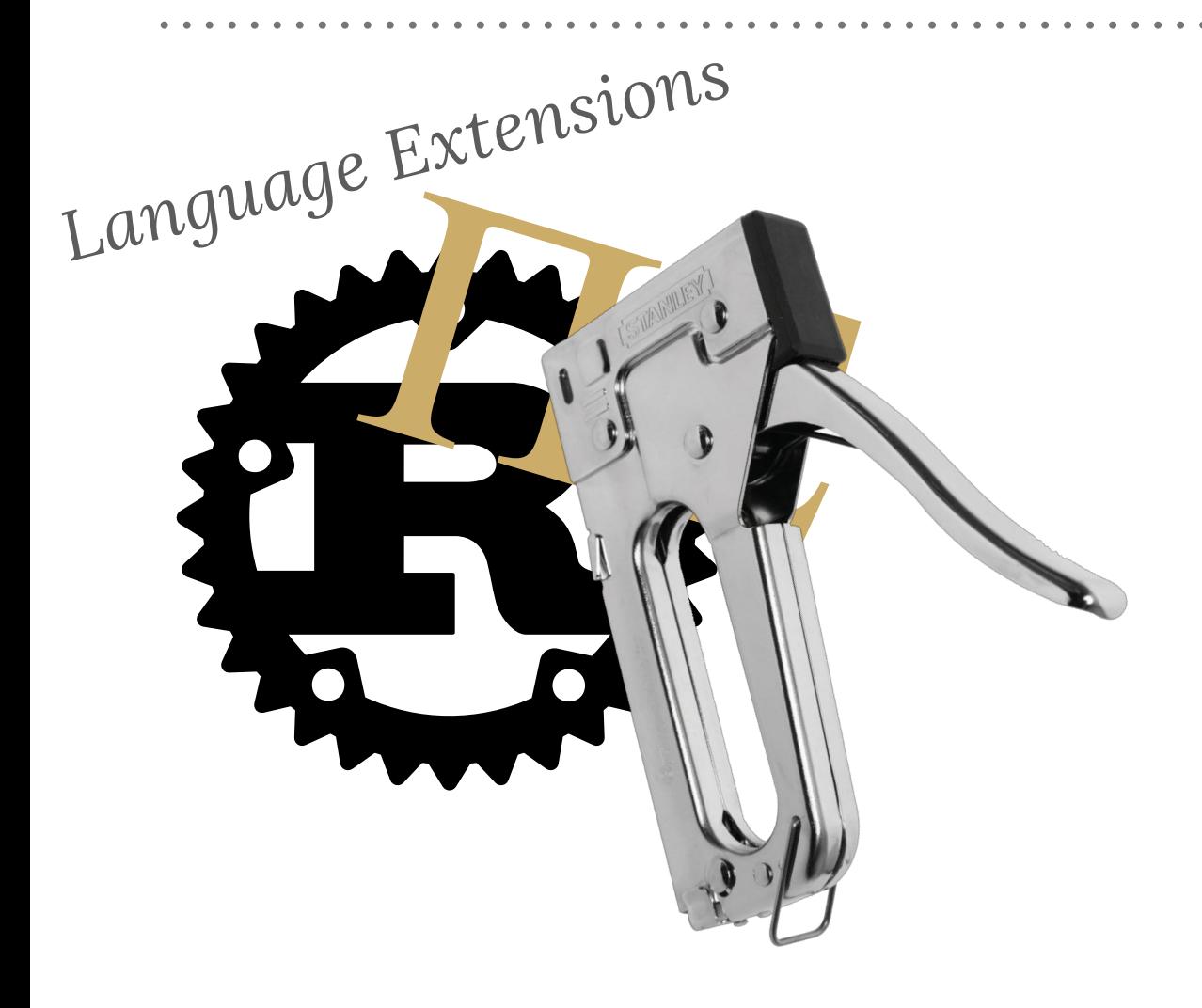

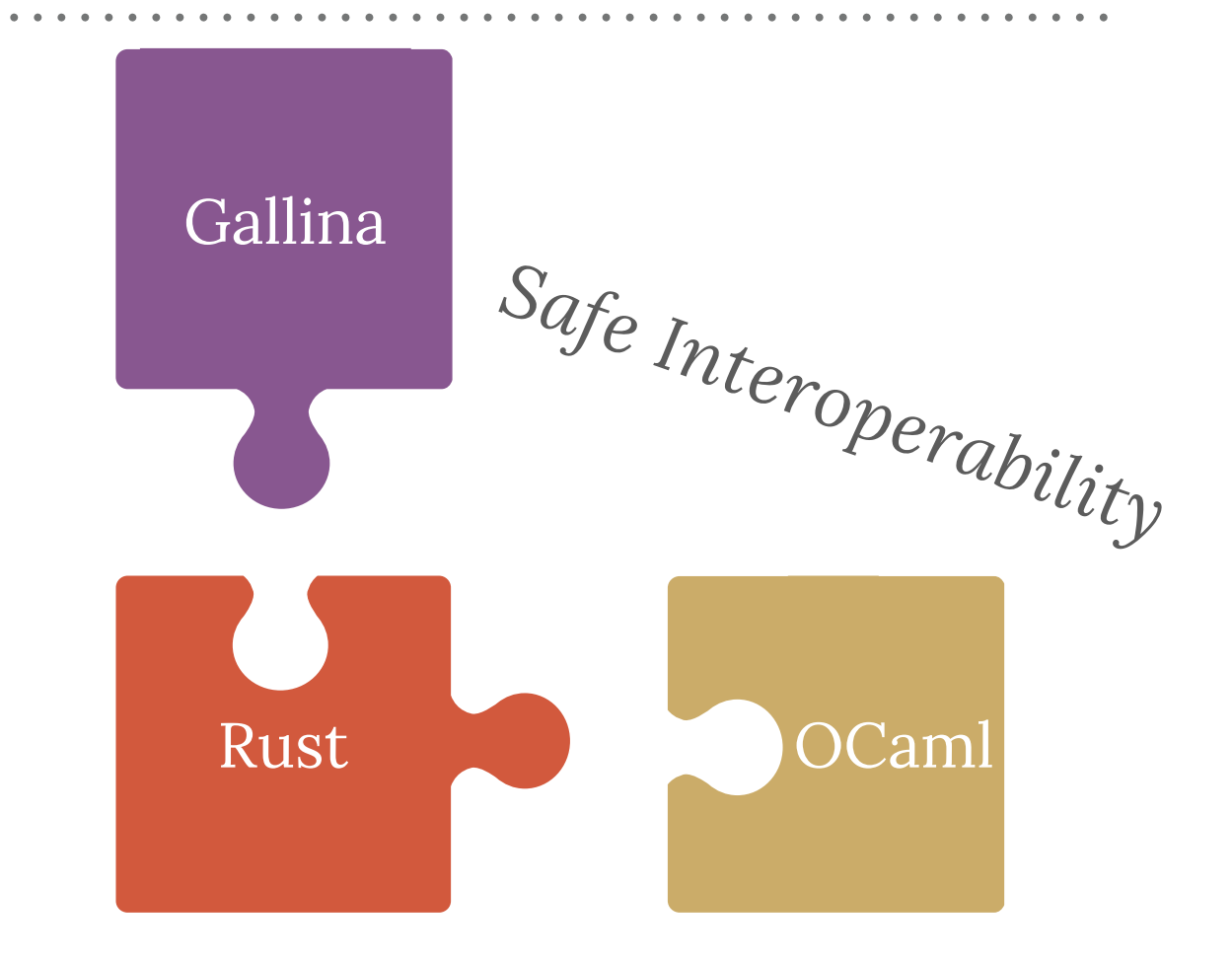

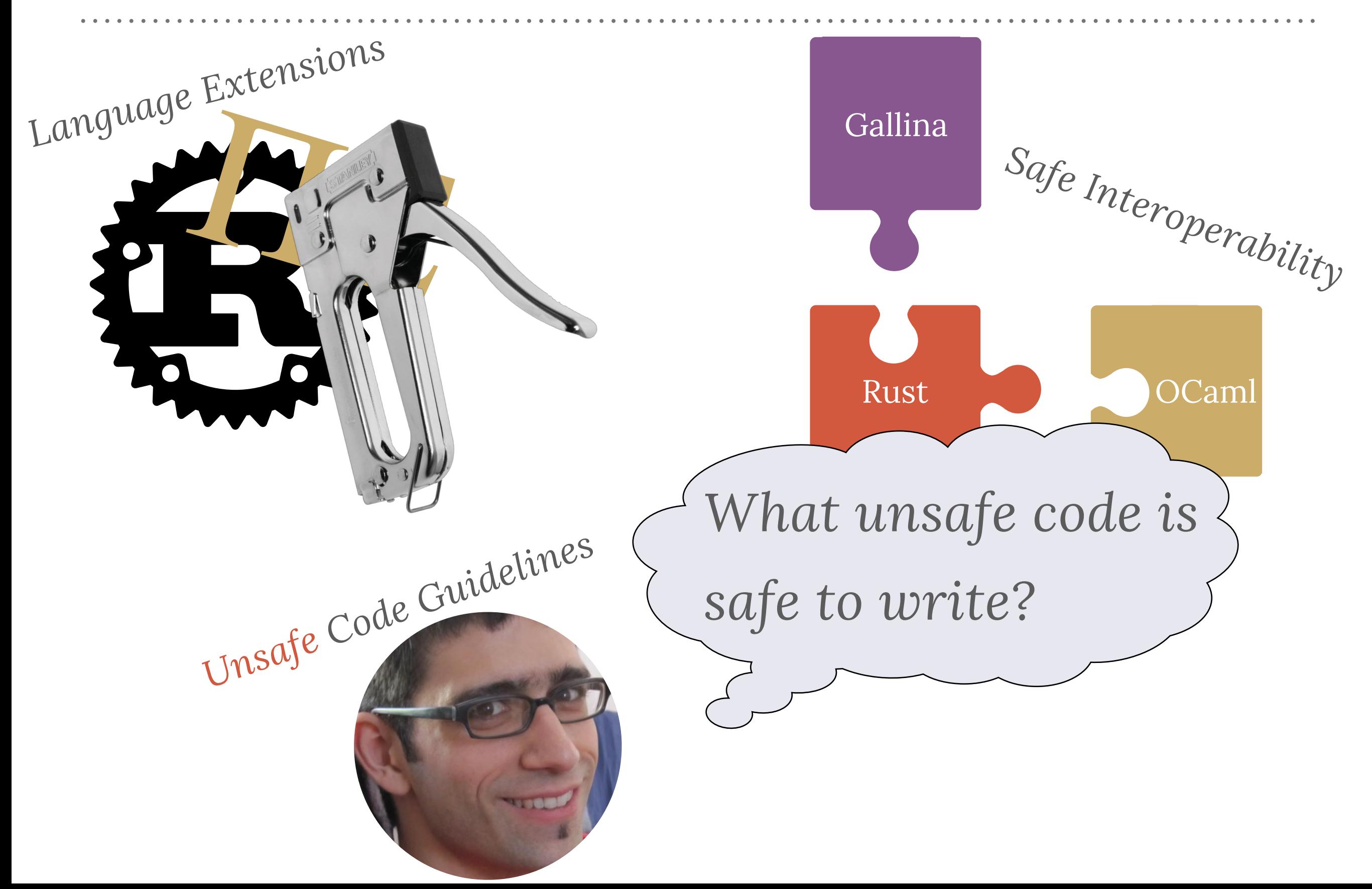

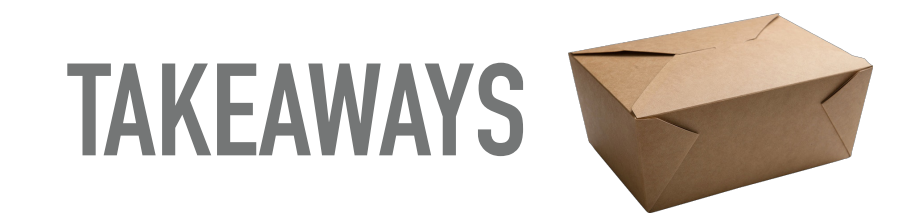

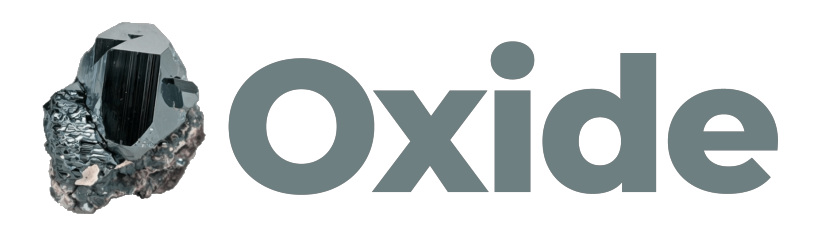

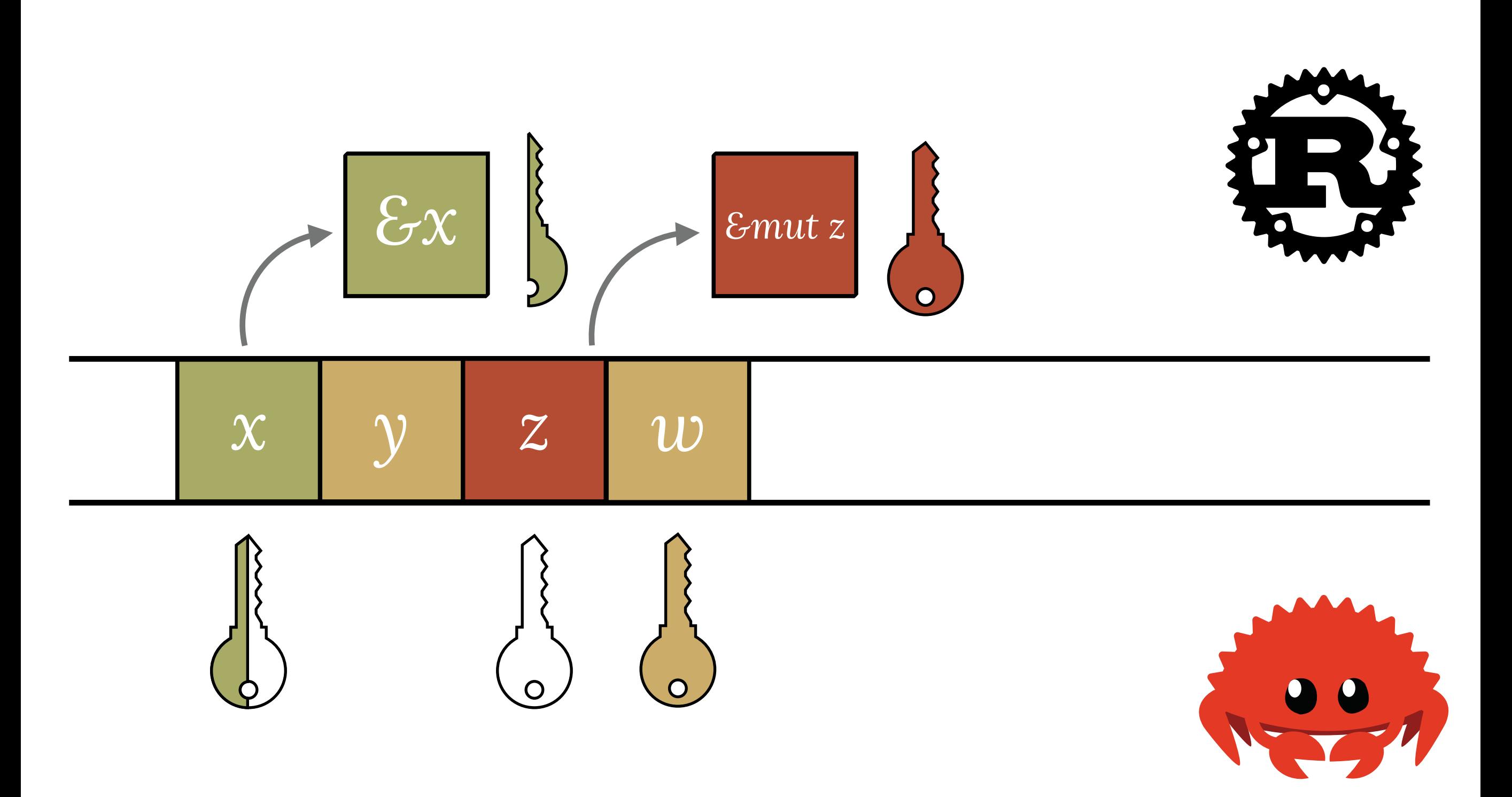

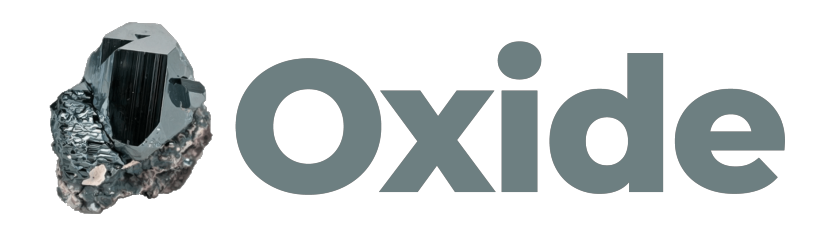

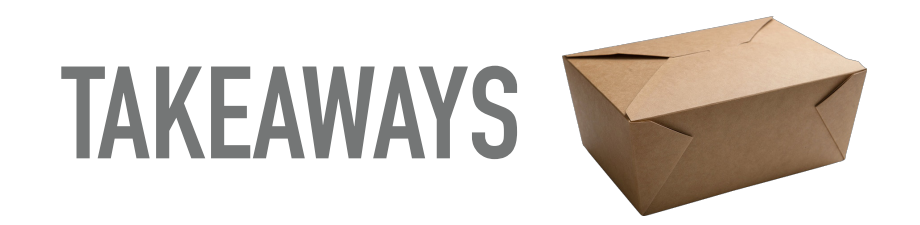

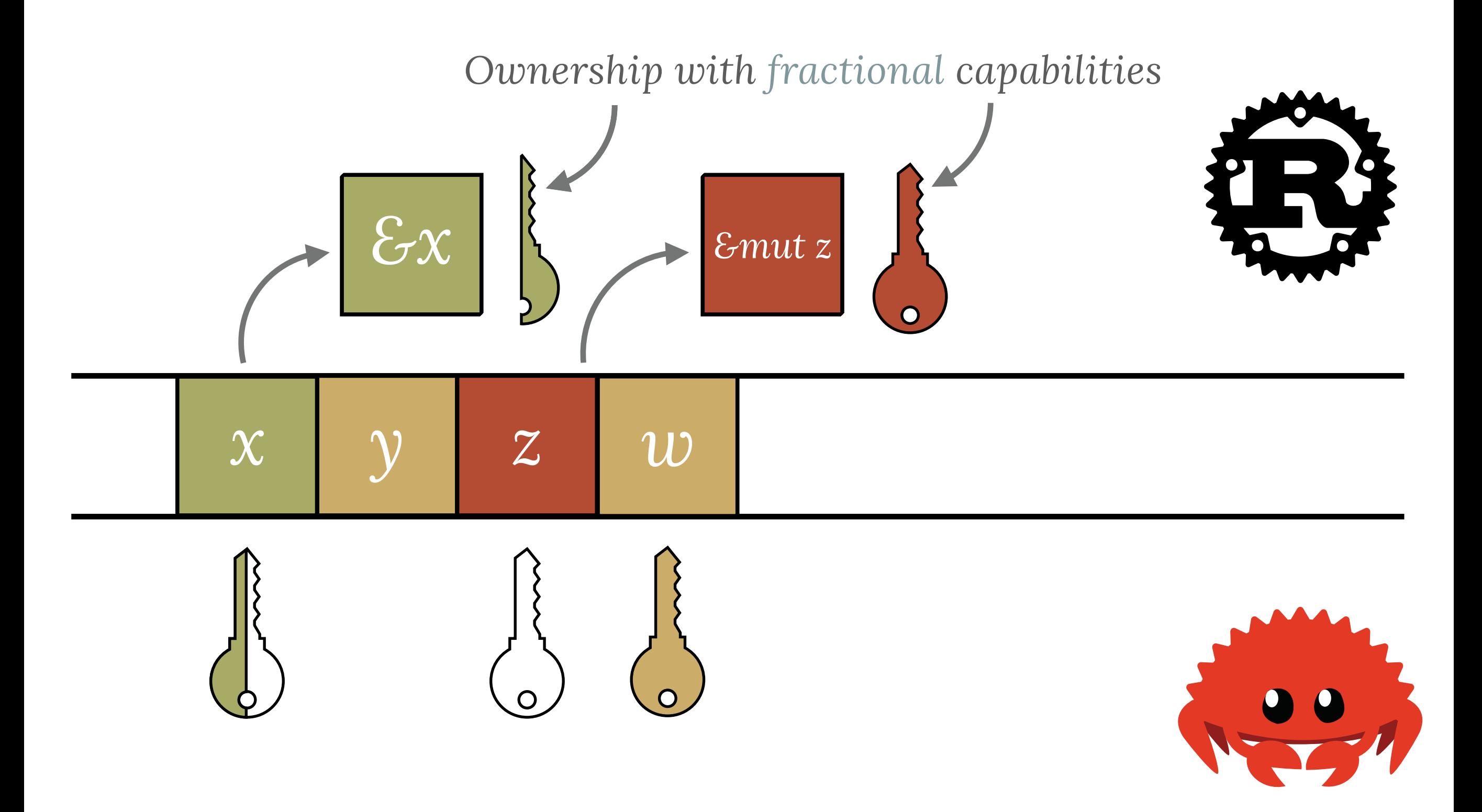

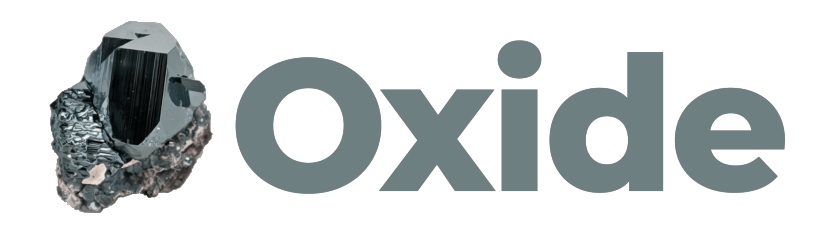

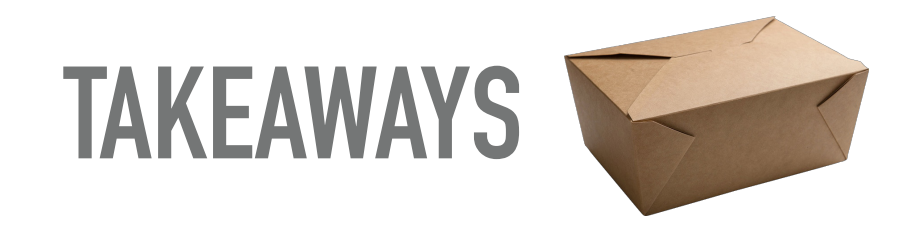

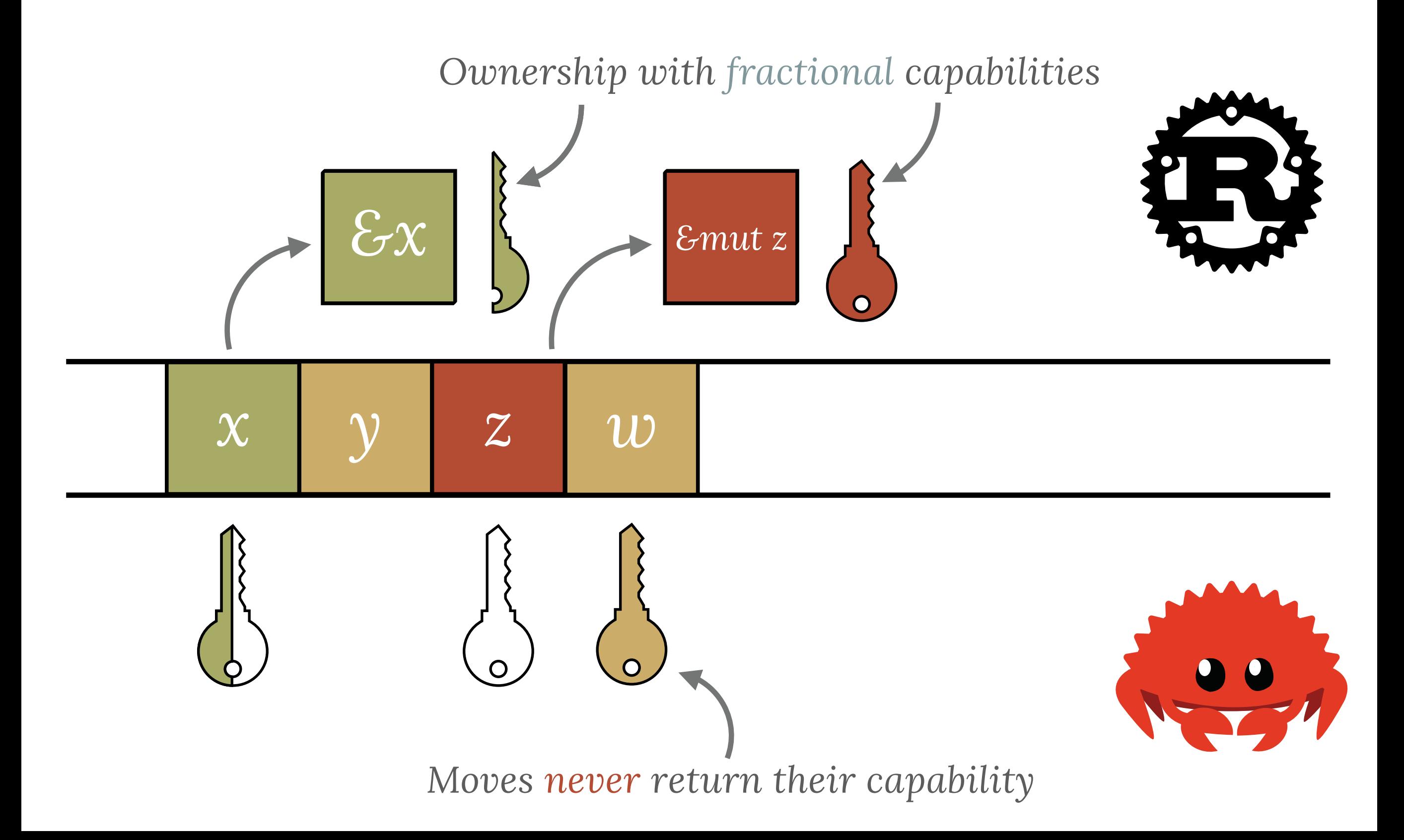

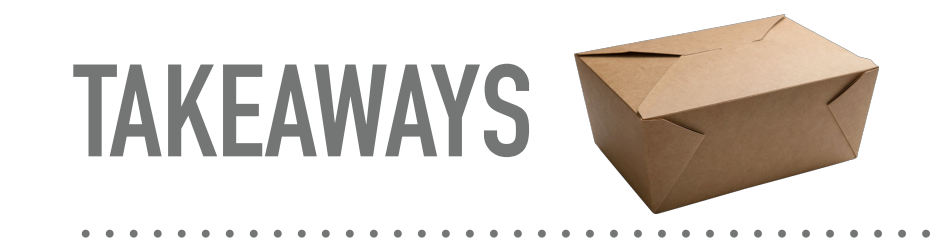

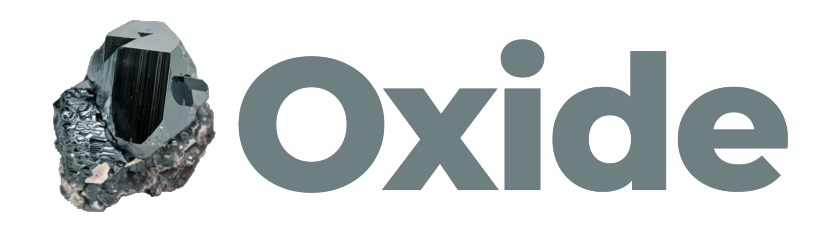

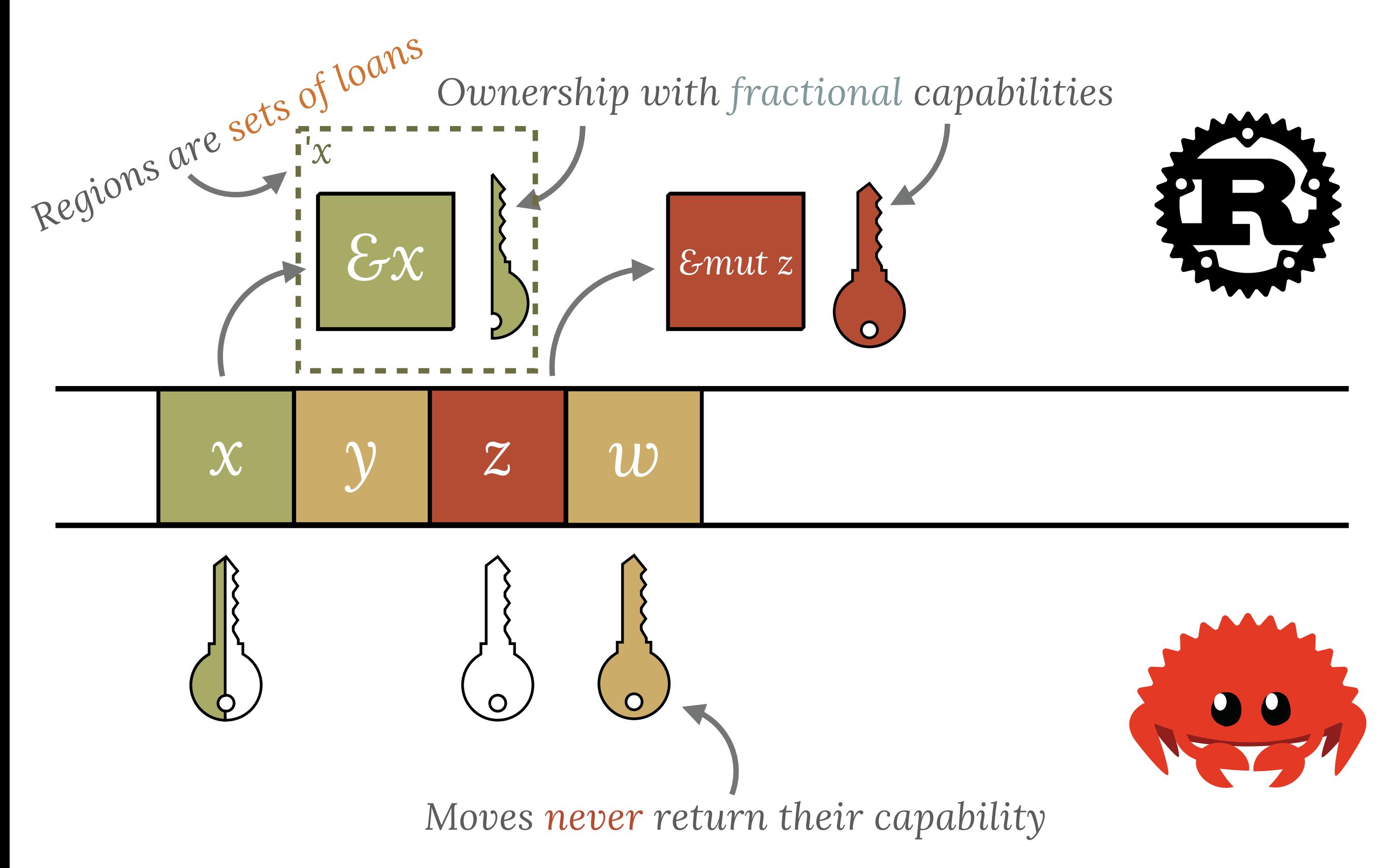